**Dataset [Formatting](#page-0-0)** 

Data [visualization](#page-3-0)

[Structural](#page-3-1) model

**[Statistical](#page-11-0) model** 

**[Estimation](#page-18-0)** 

**[Diagnostic](#page-25-0) plots** 

**[Sycomore](#page-26-0)** 

**[Simulx](#page-26-1)** 

[Time-to-event](#page-32-0)

**[Other](#page-32-1)** 

#### <span id="page-0-0"></span>Dataset Formatting

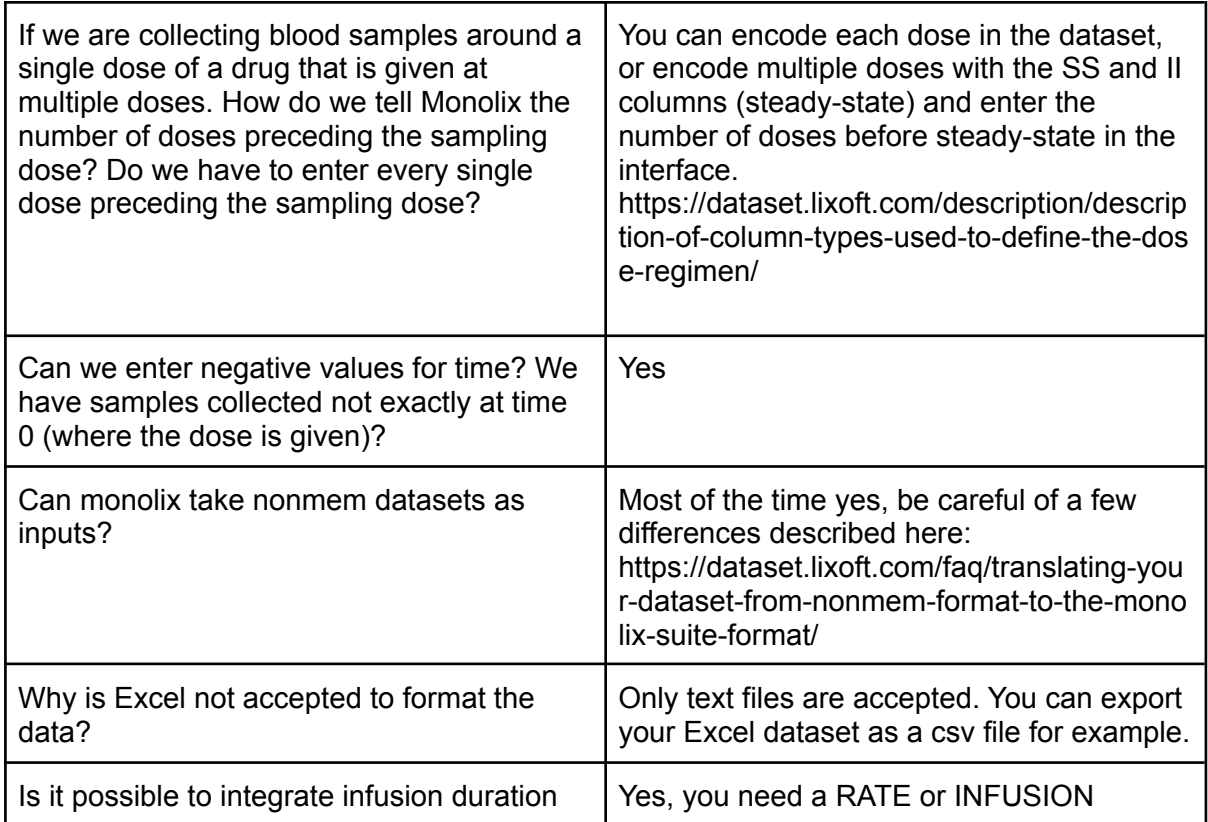

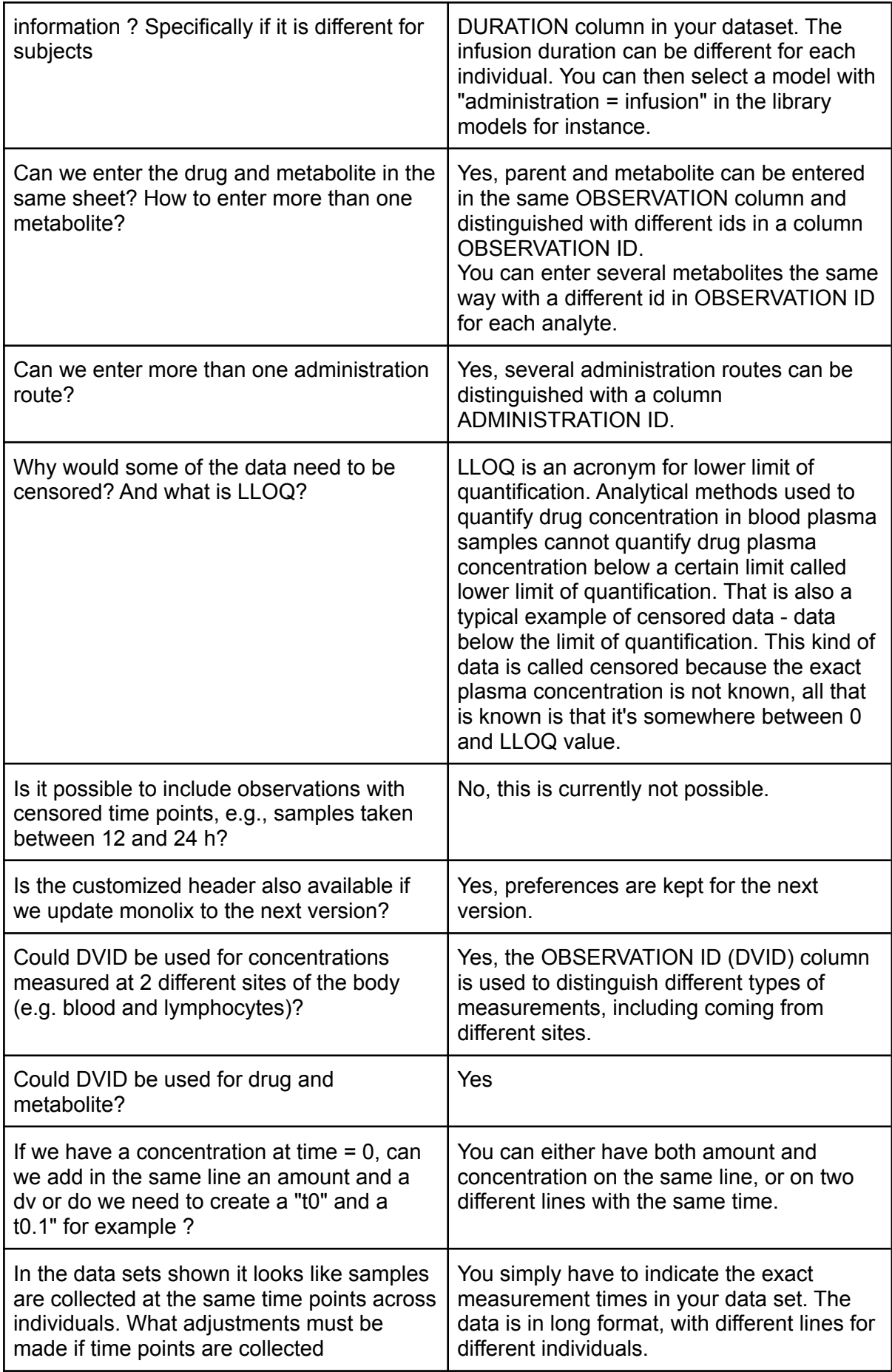

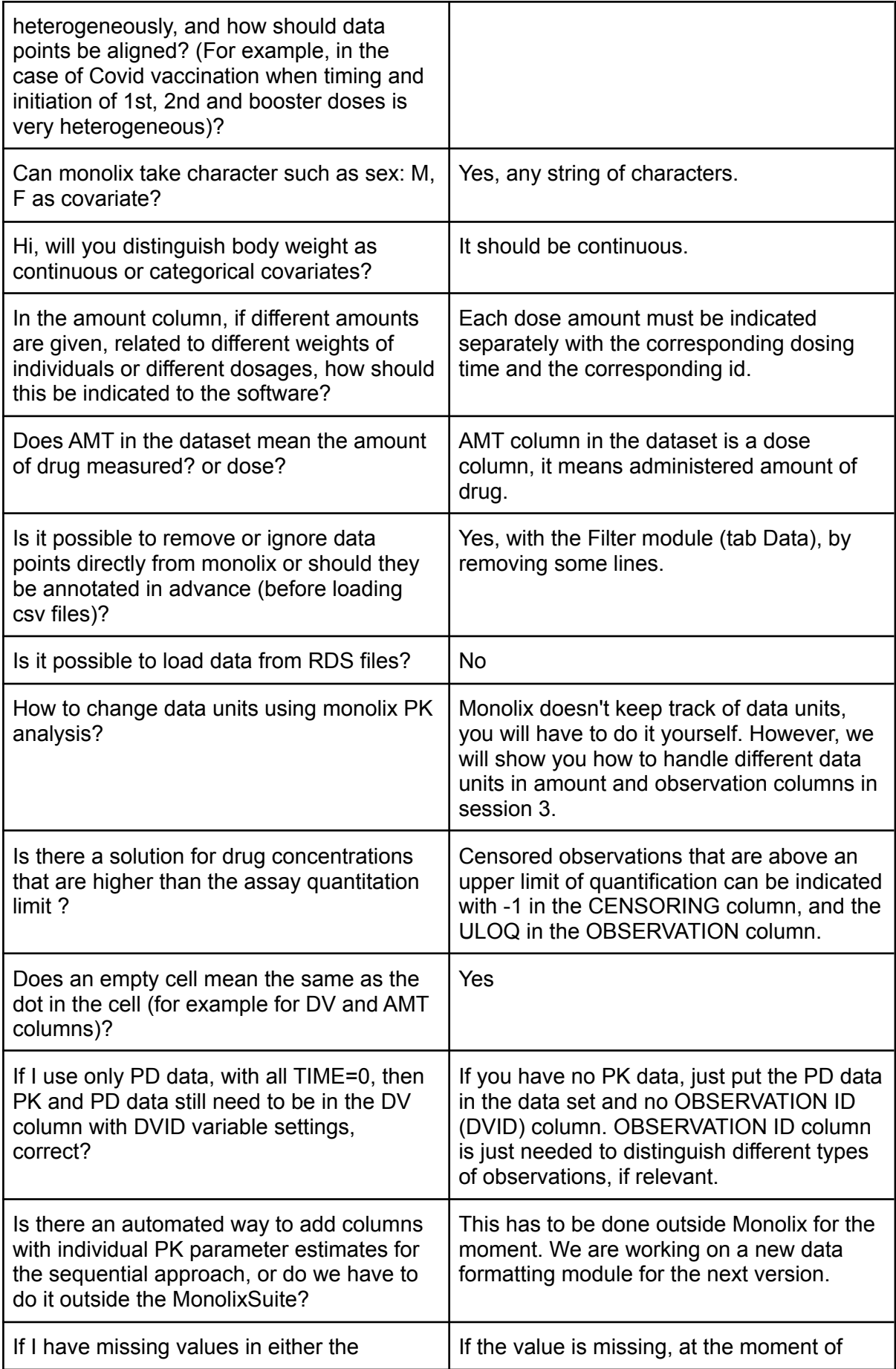

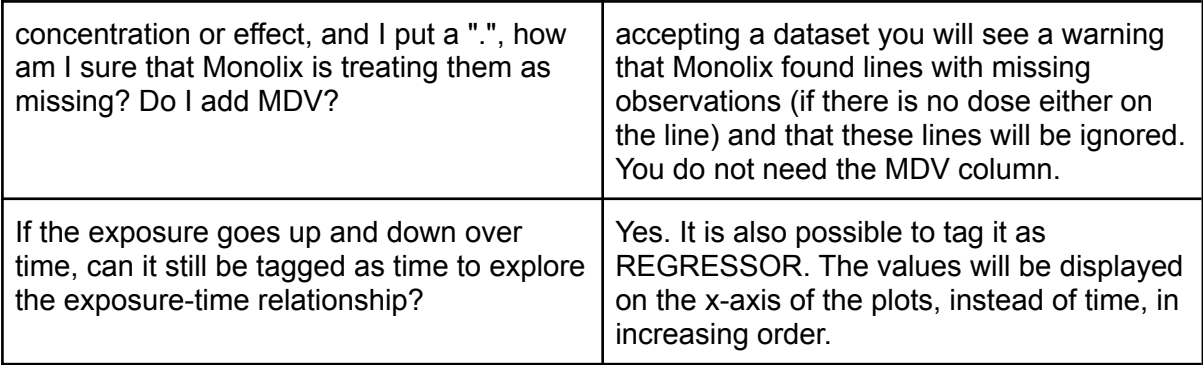

#### <span id="page-3-0"></span>Data visualization

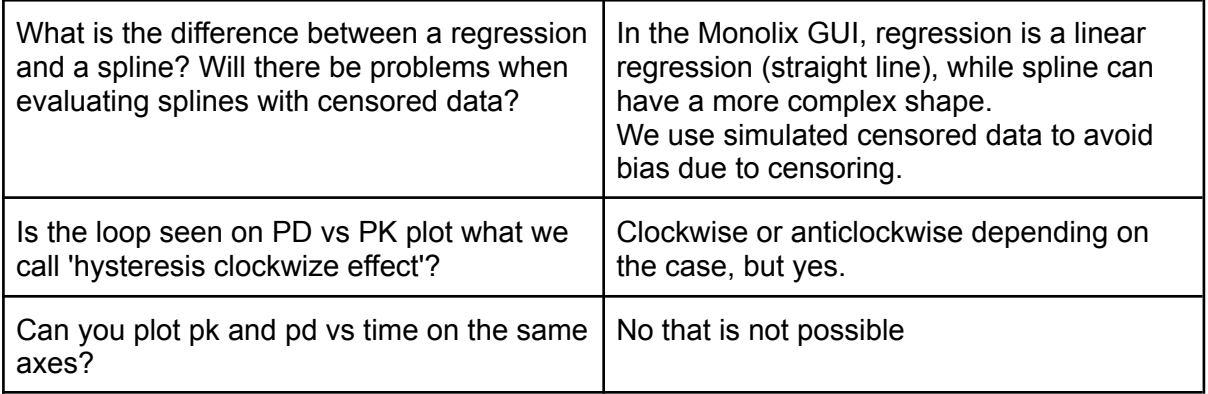

#### <span id="page-3-1"></span>Structural model

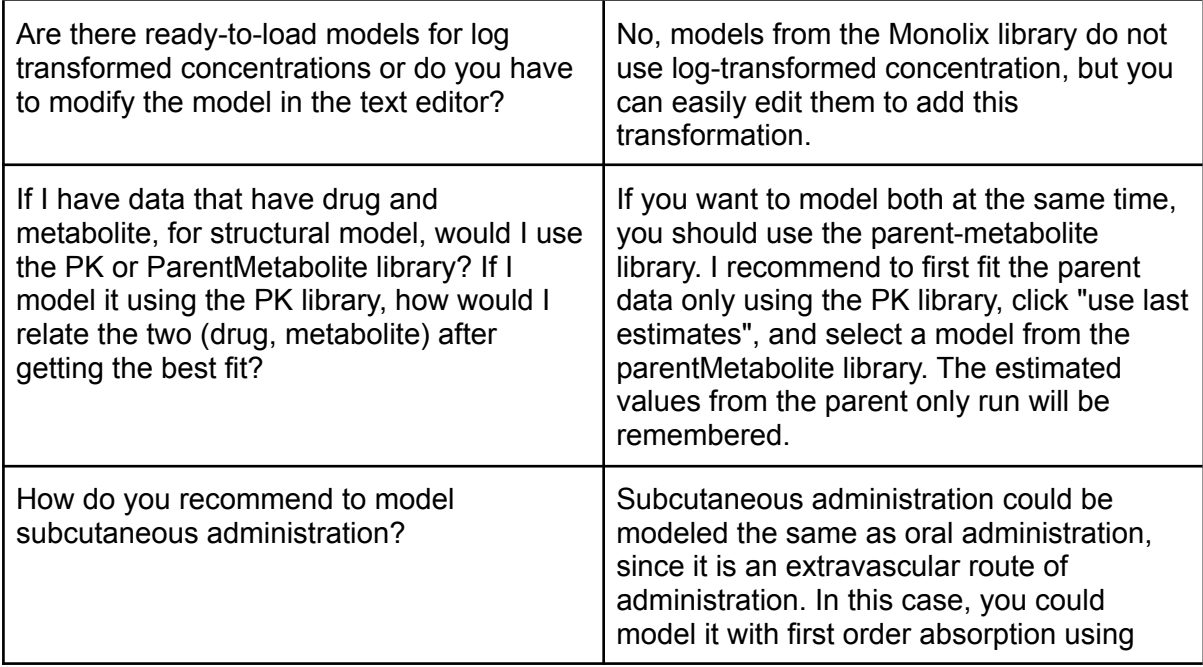

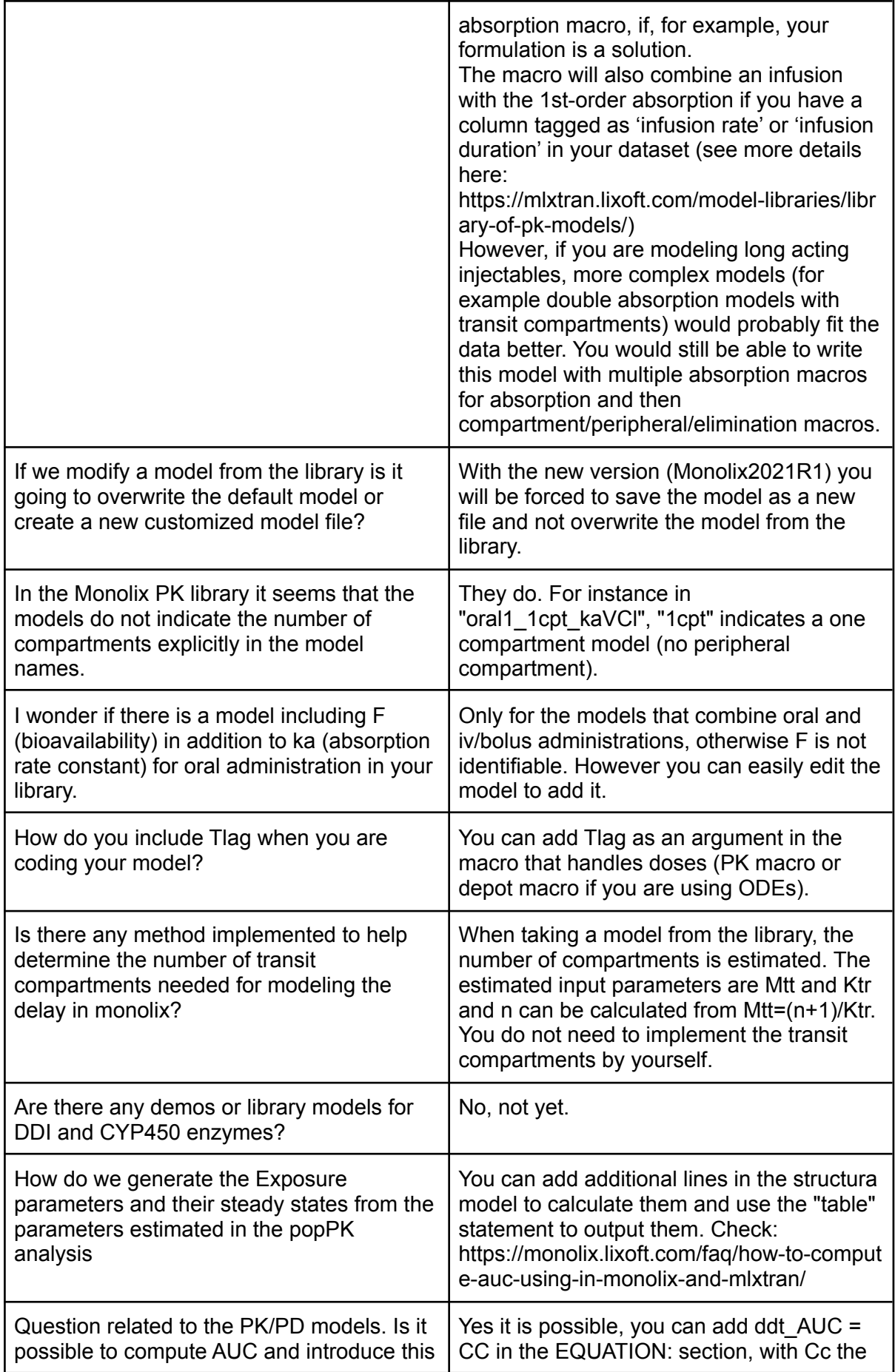

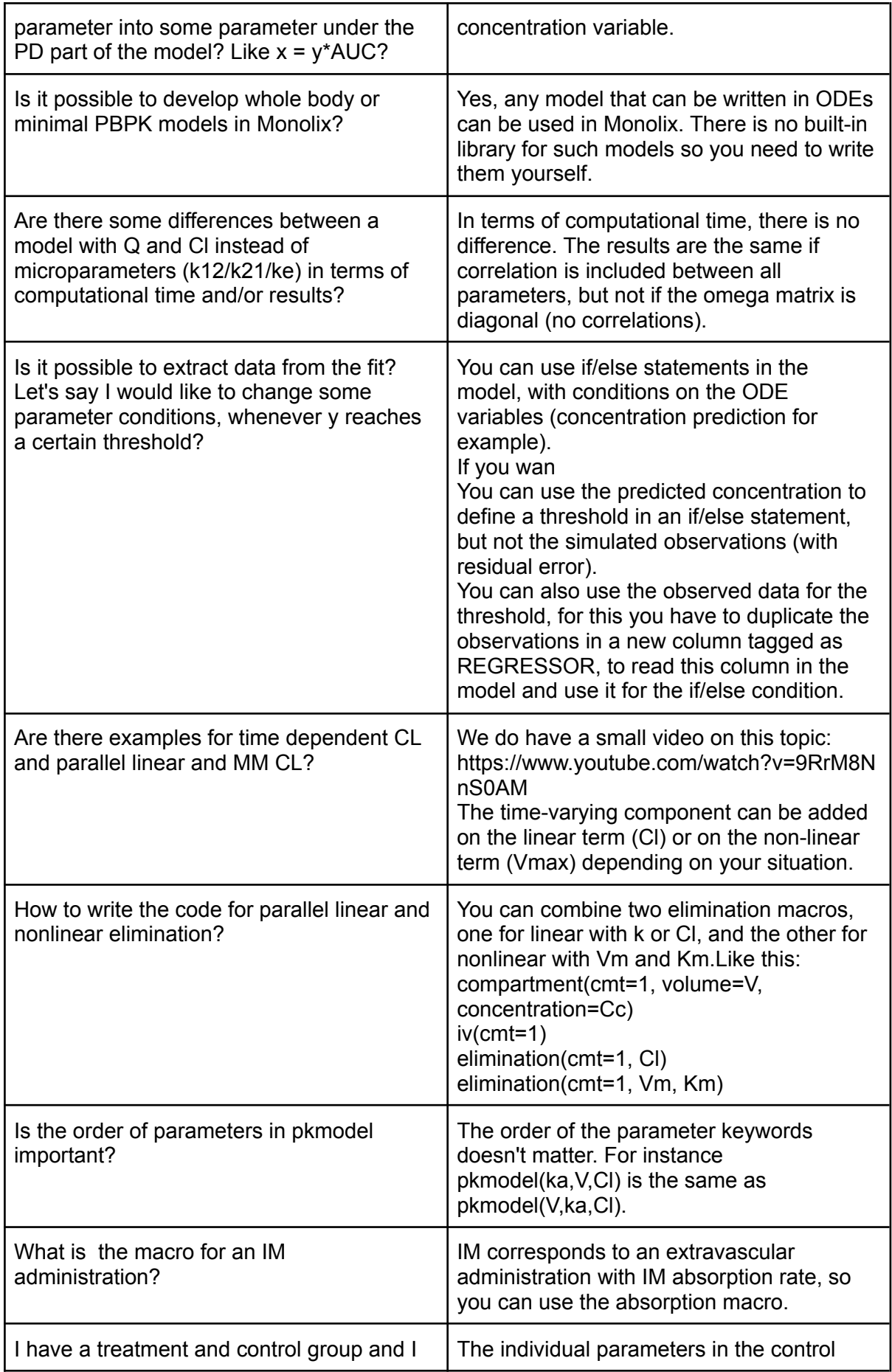

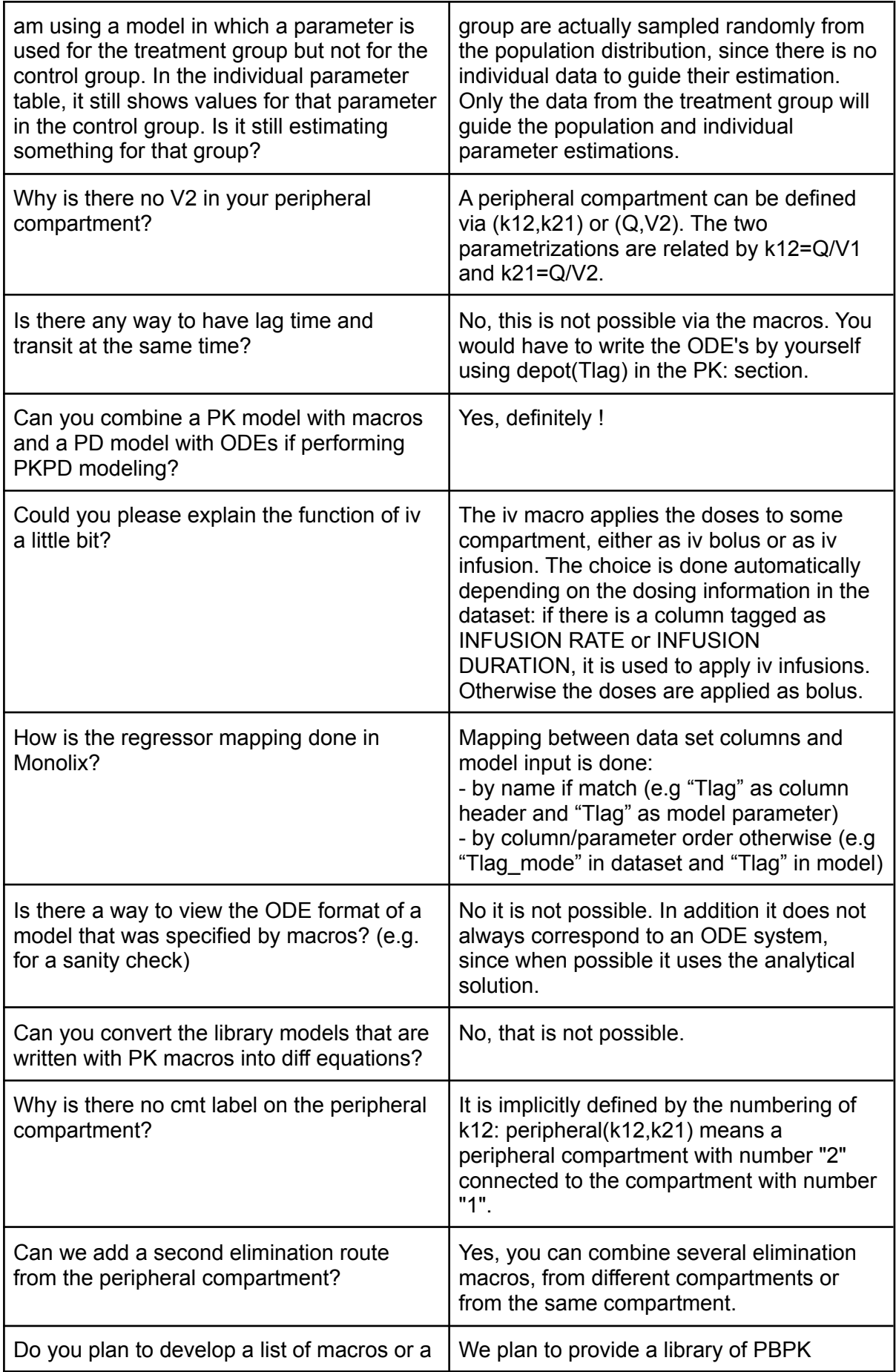

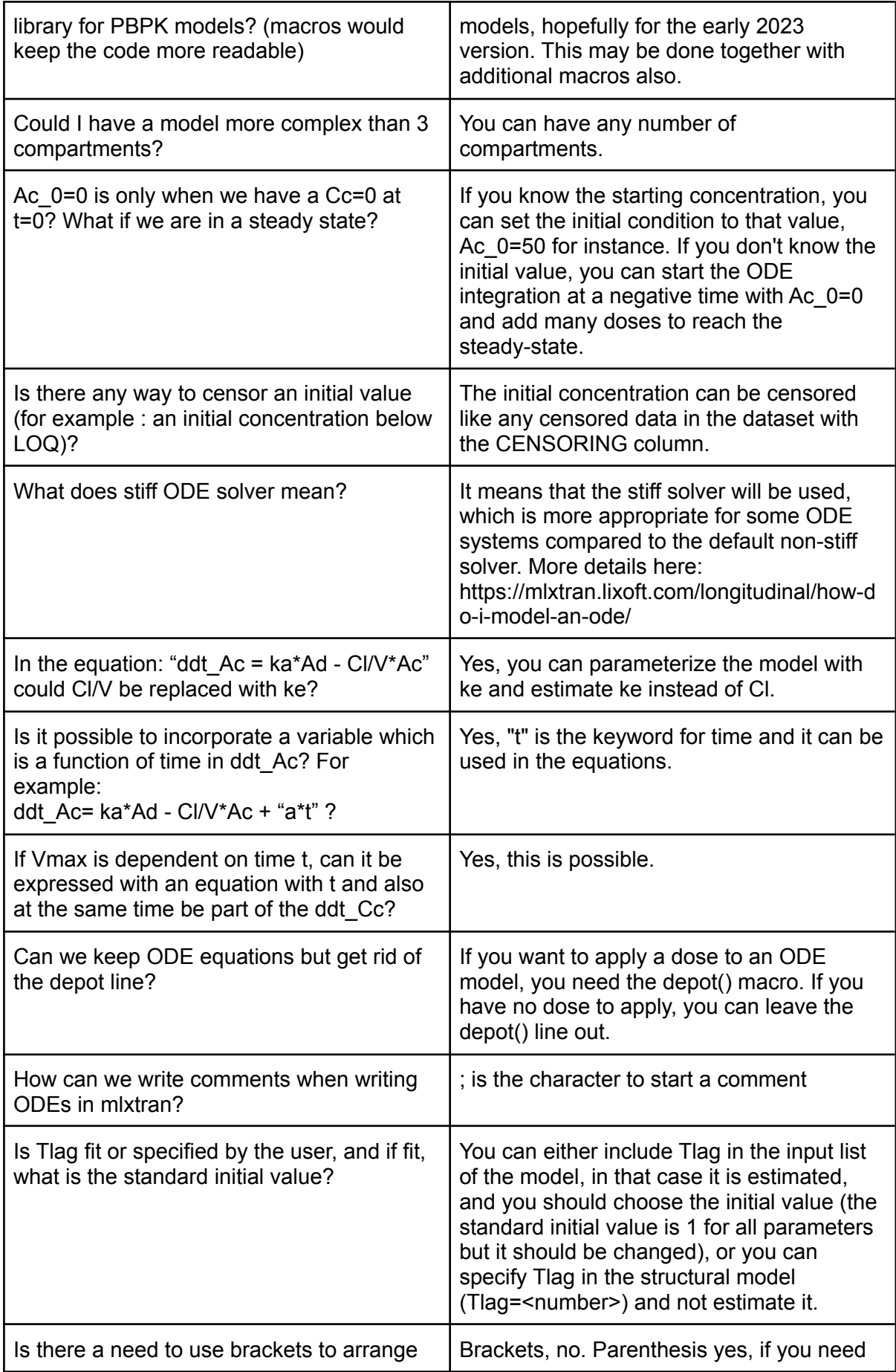

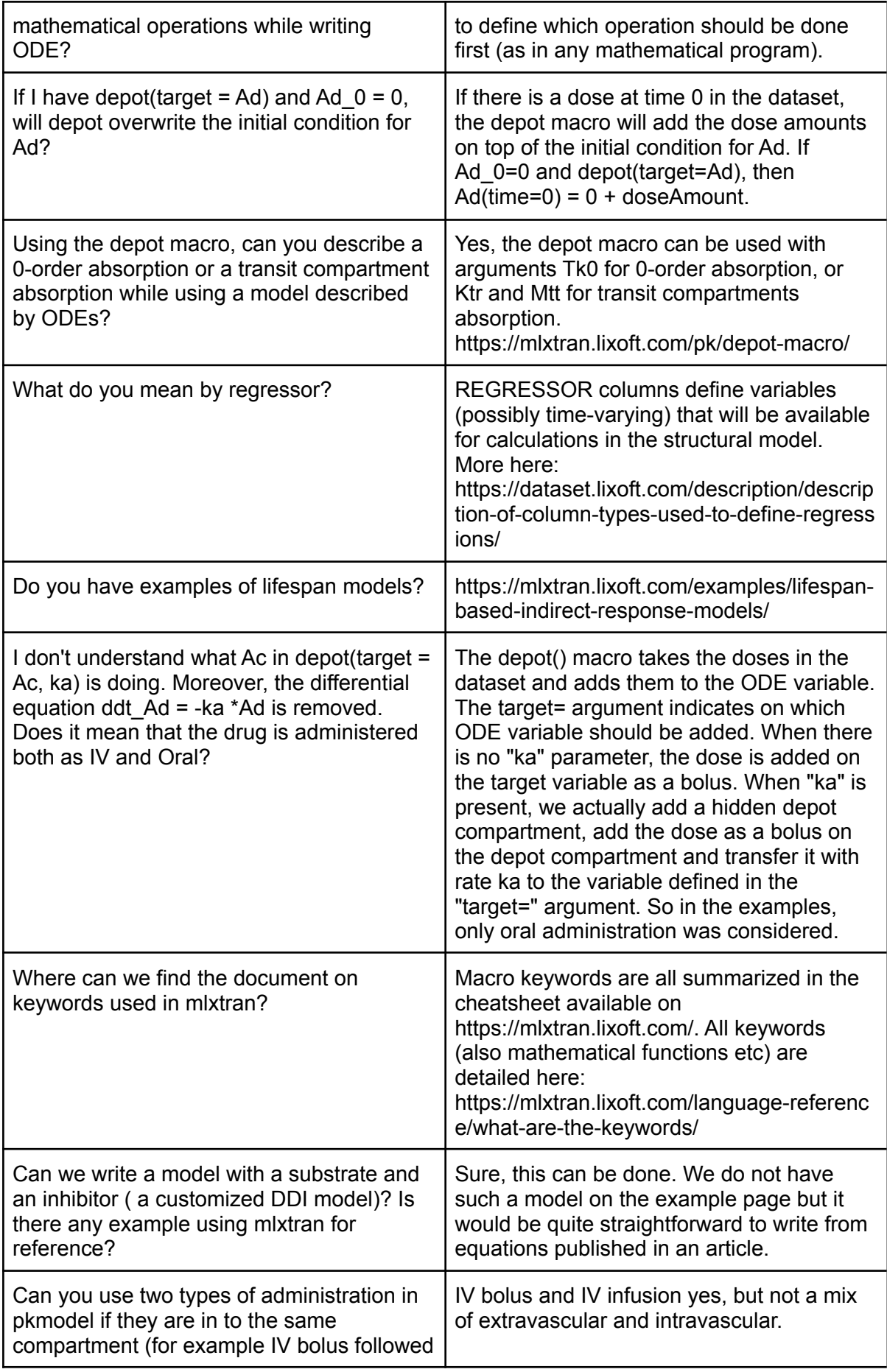

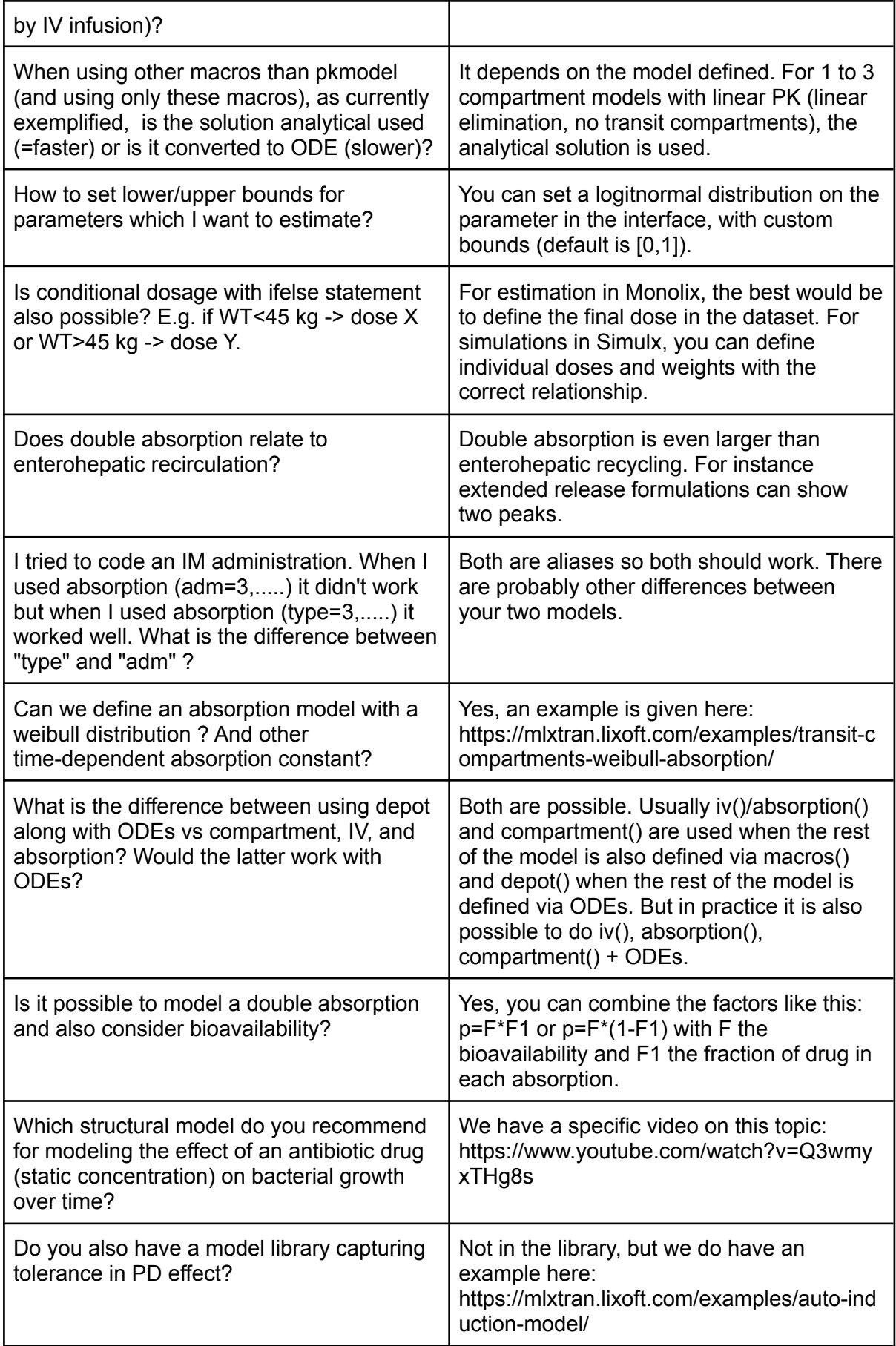

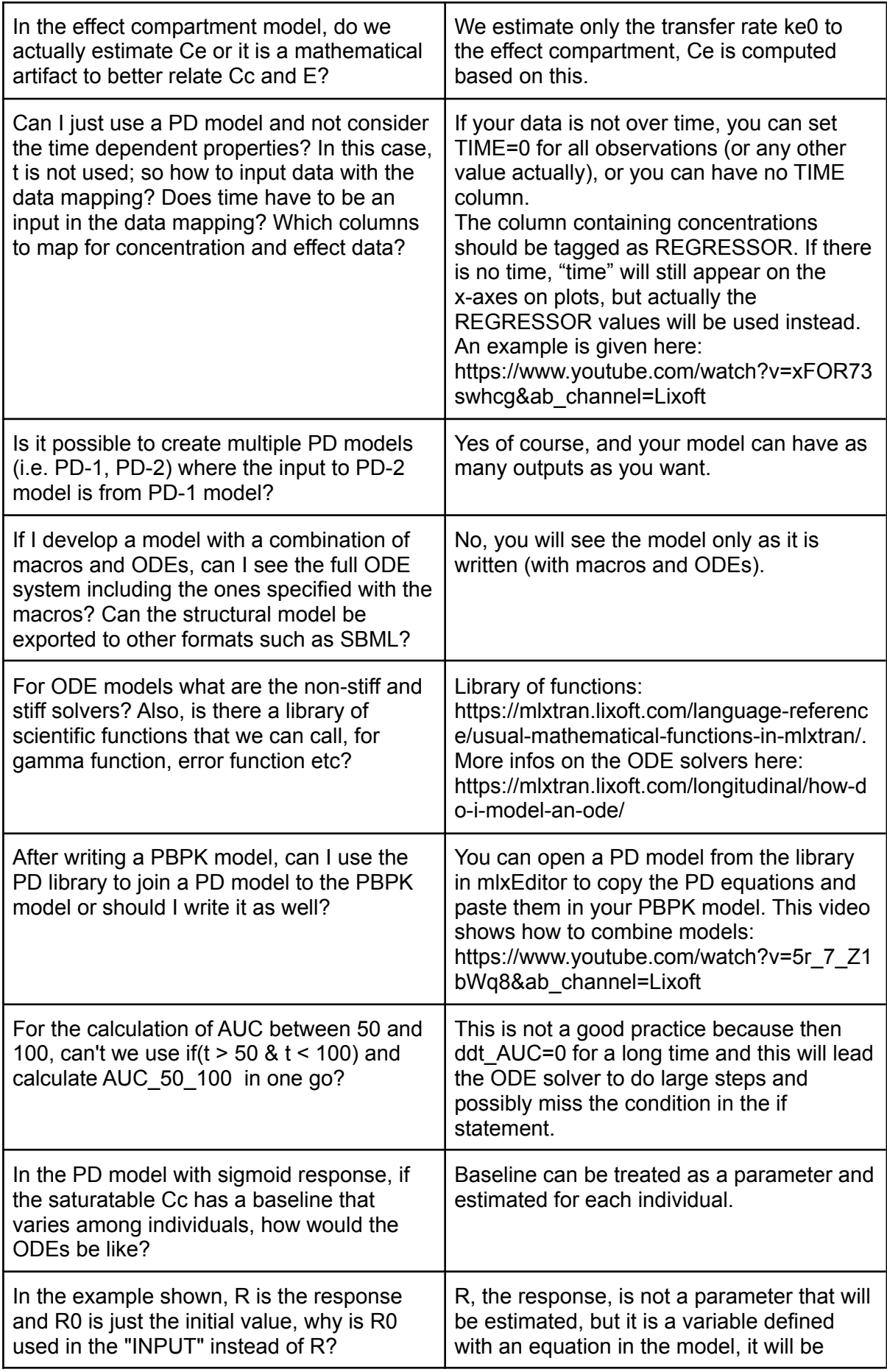

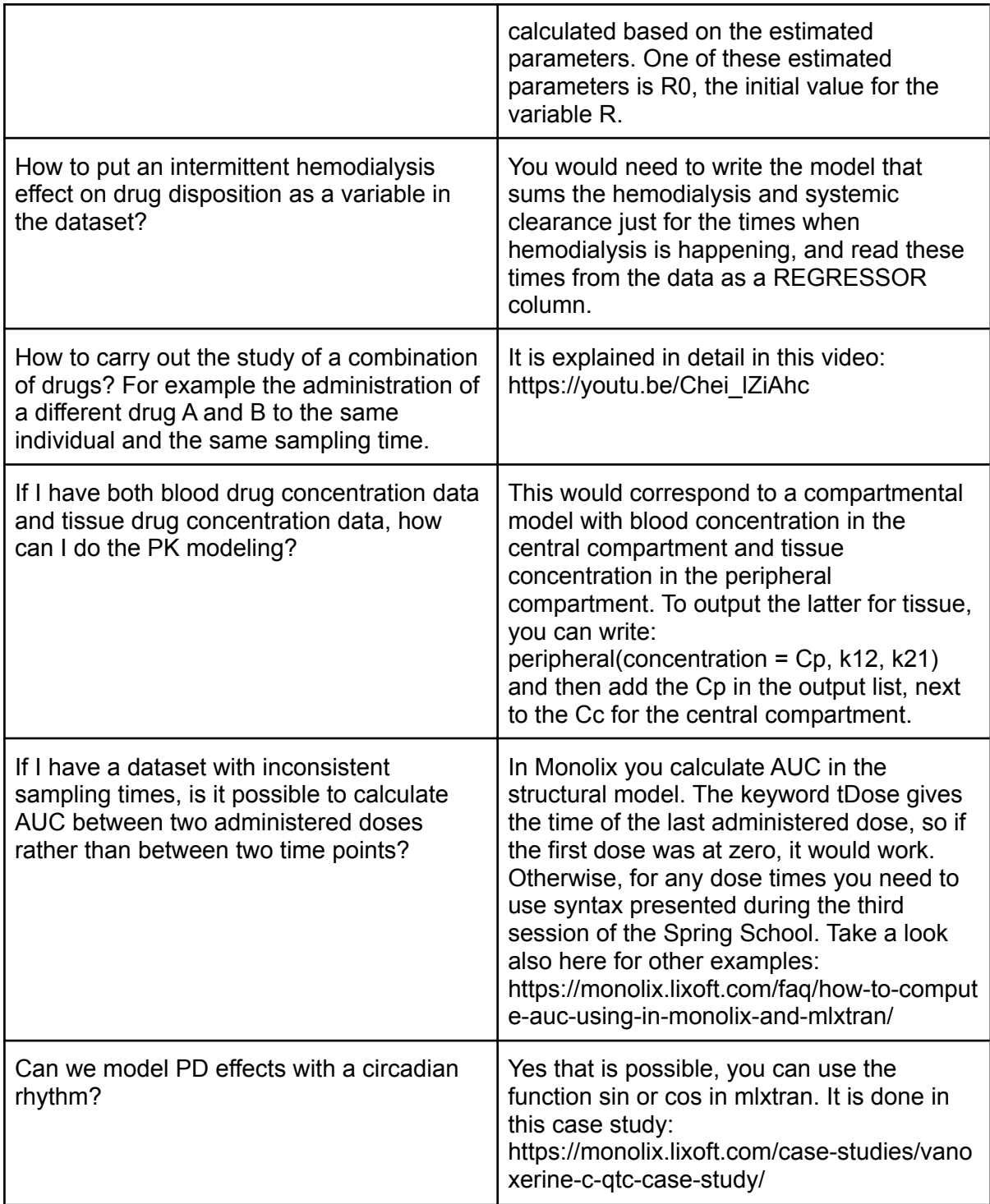

#### <span id="page-11-0"></span>Statistical model

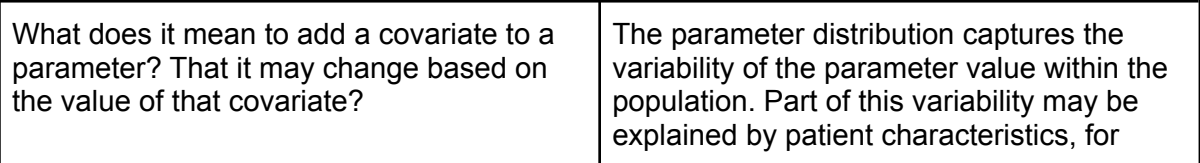

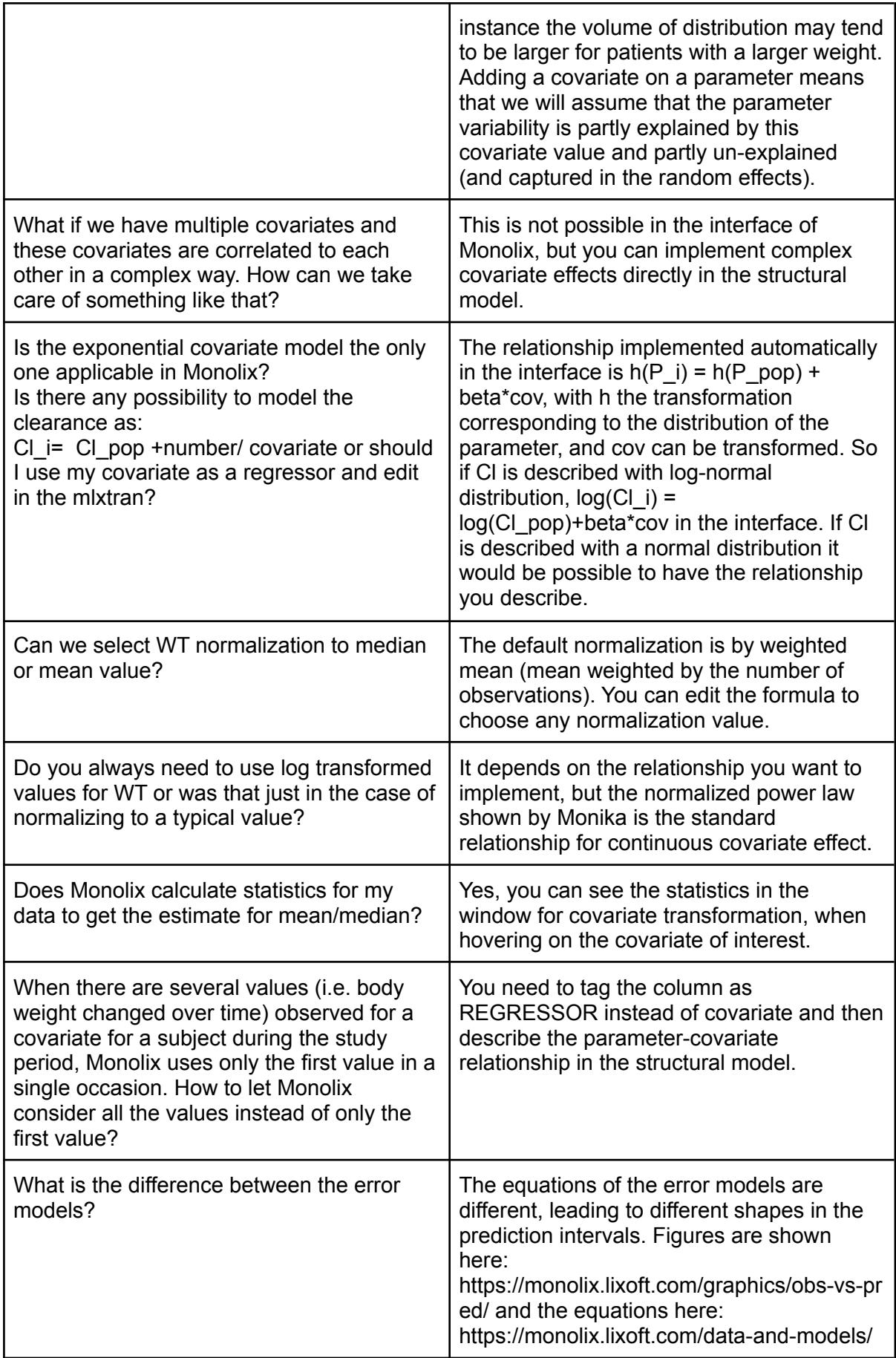

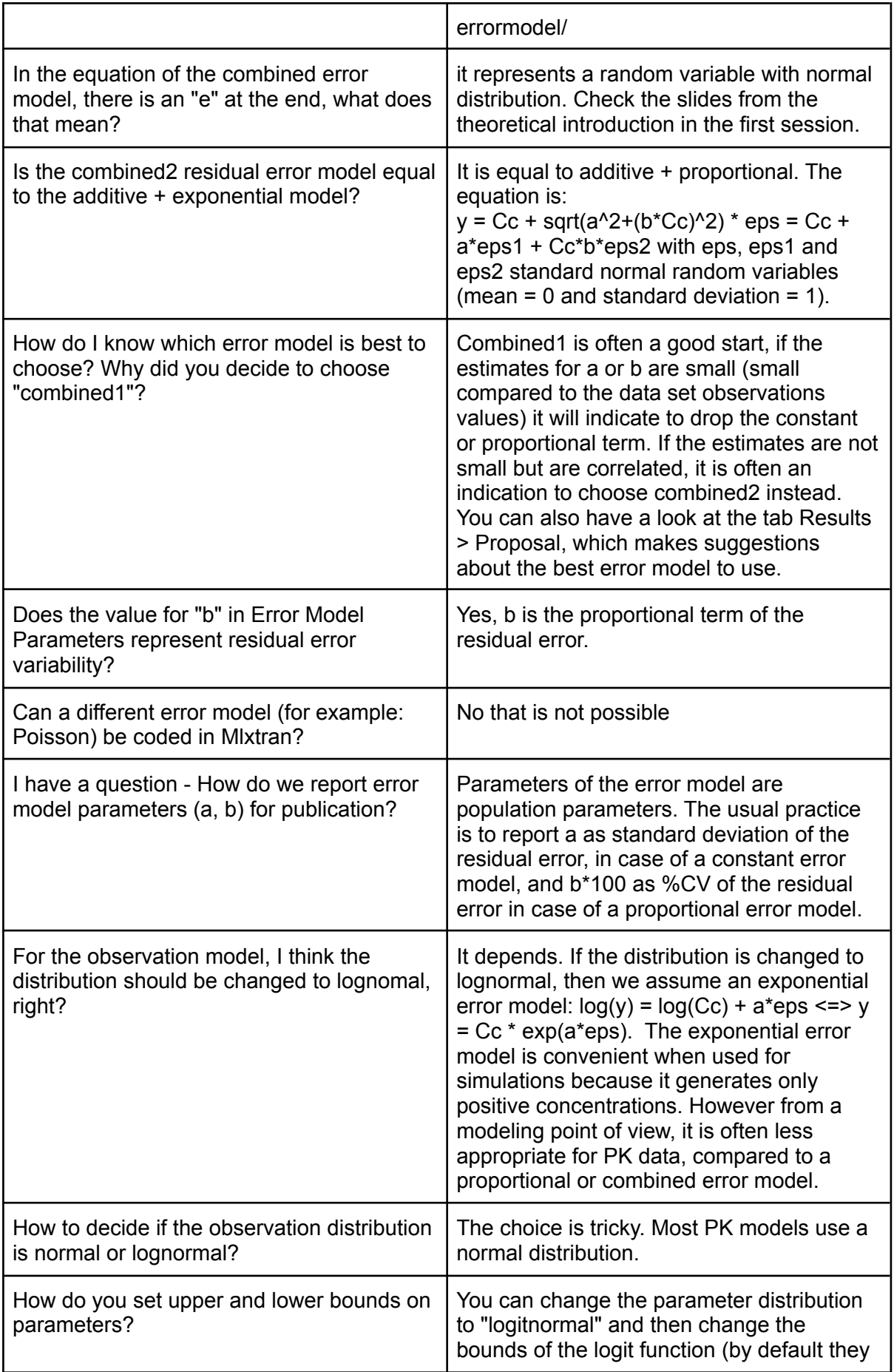

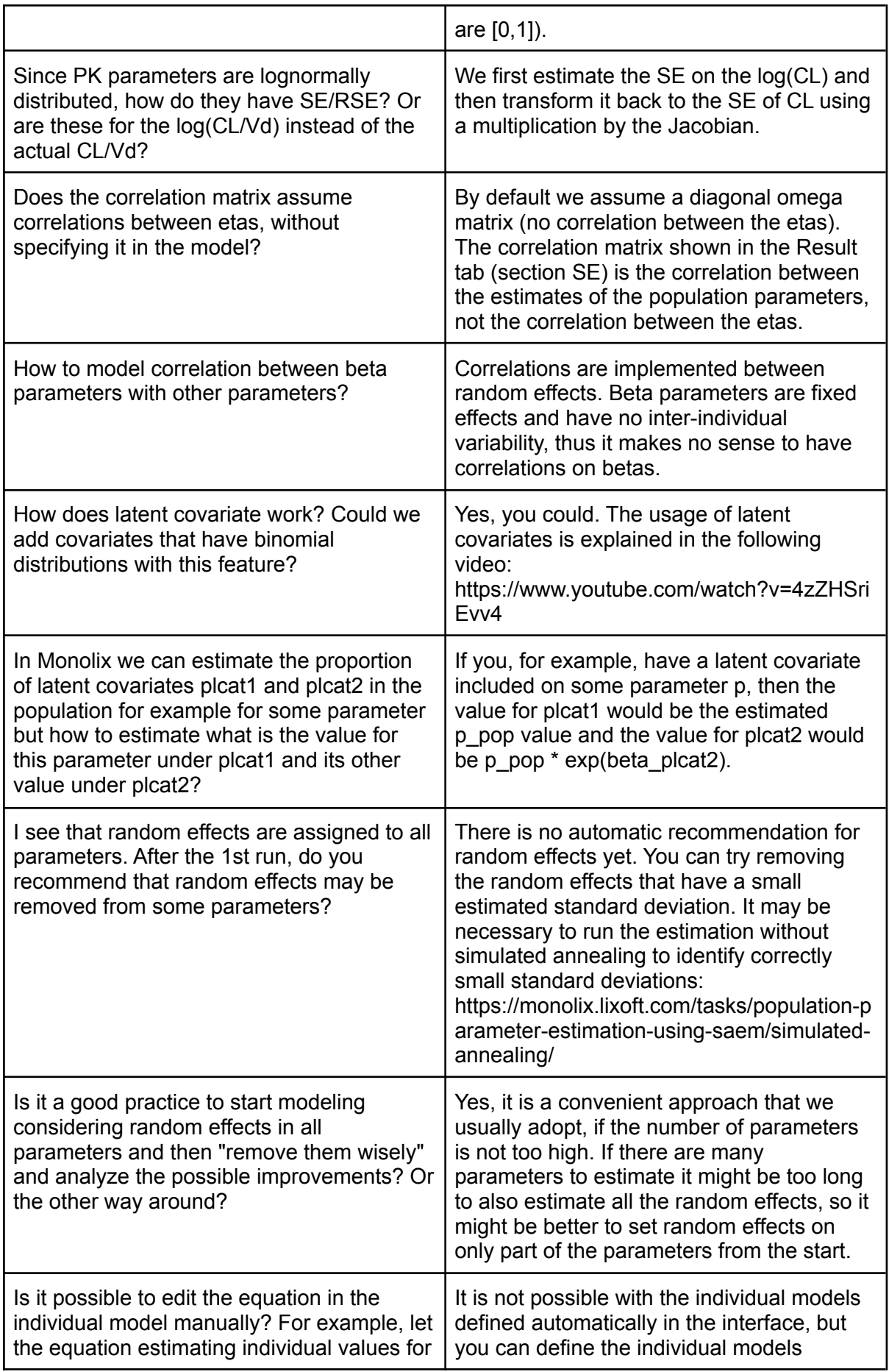

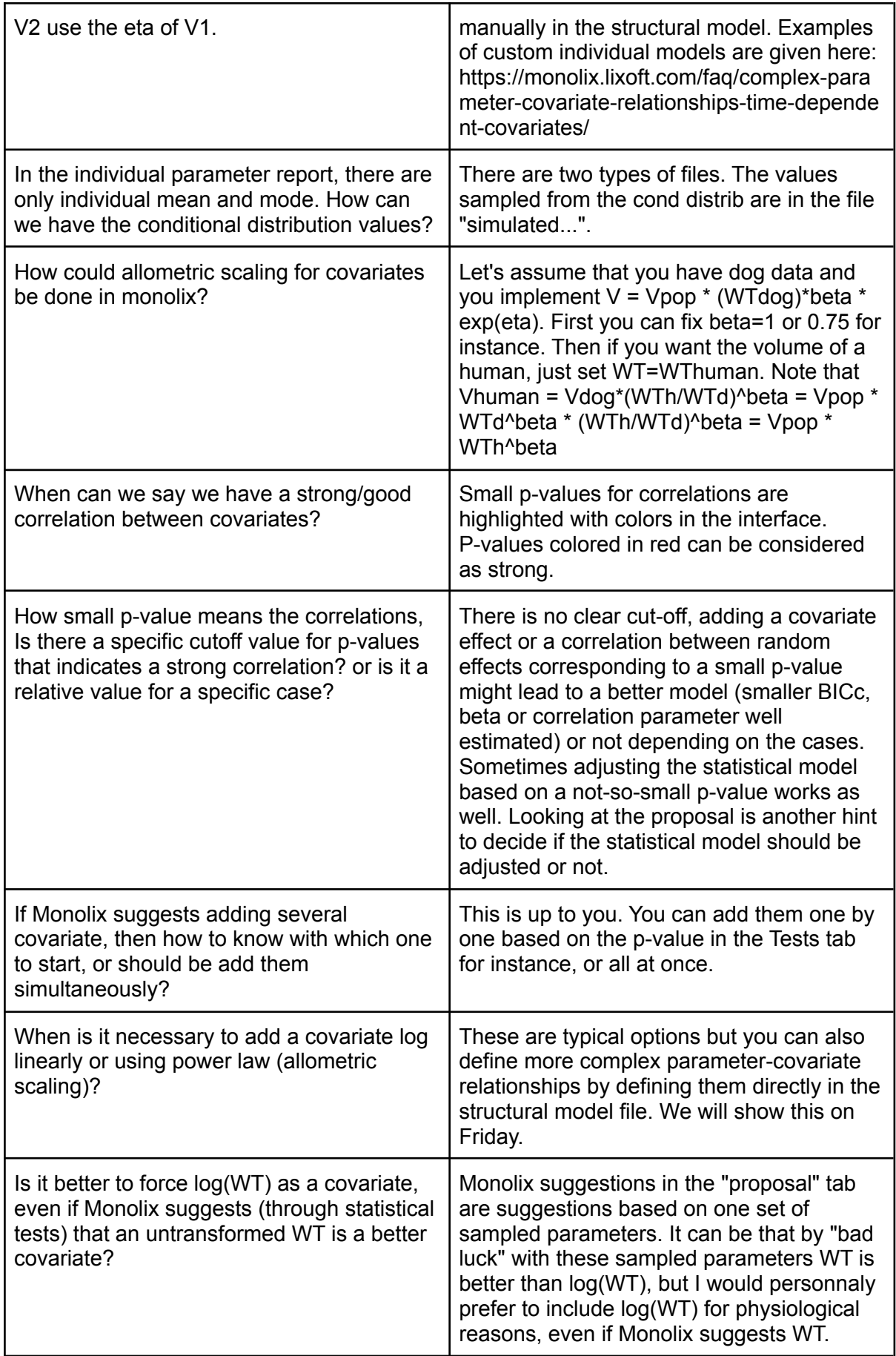

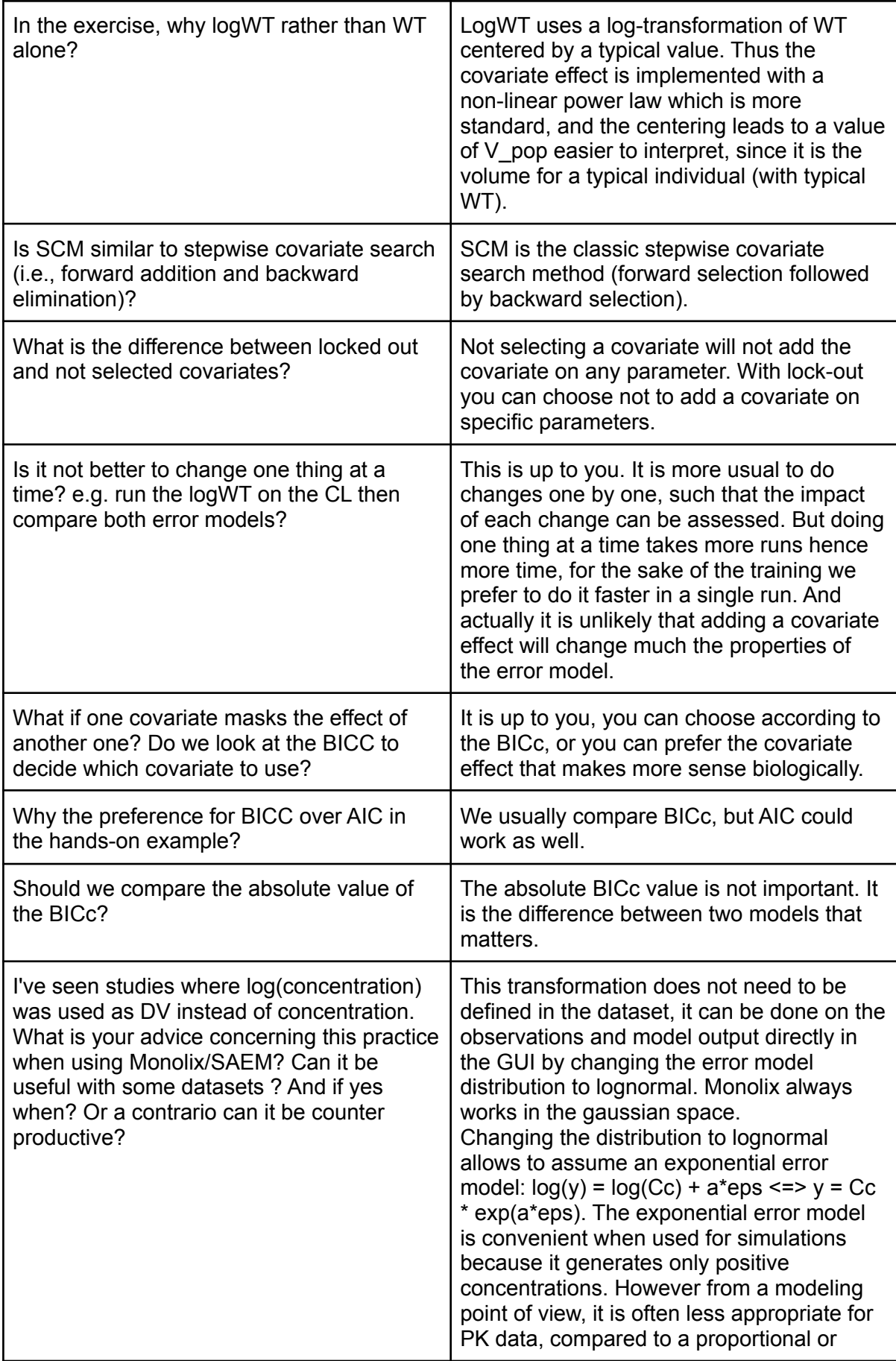

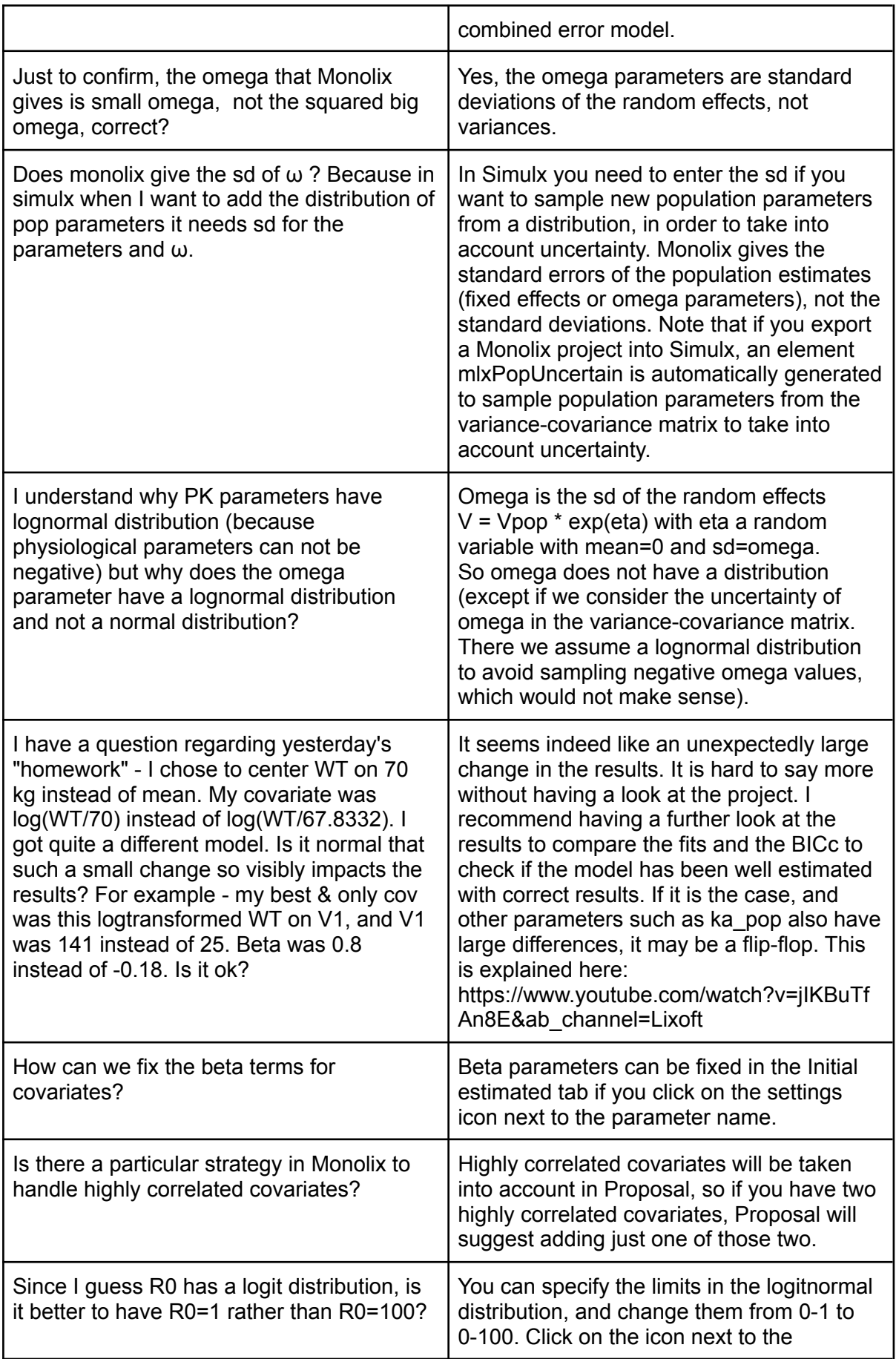

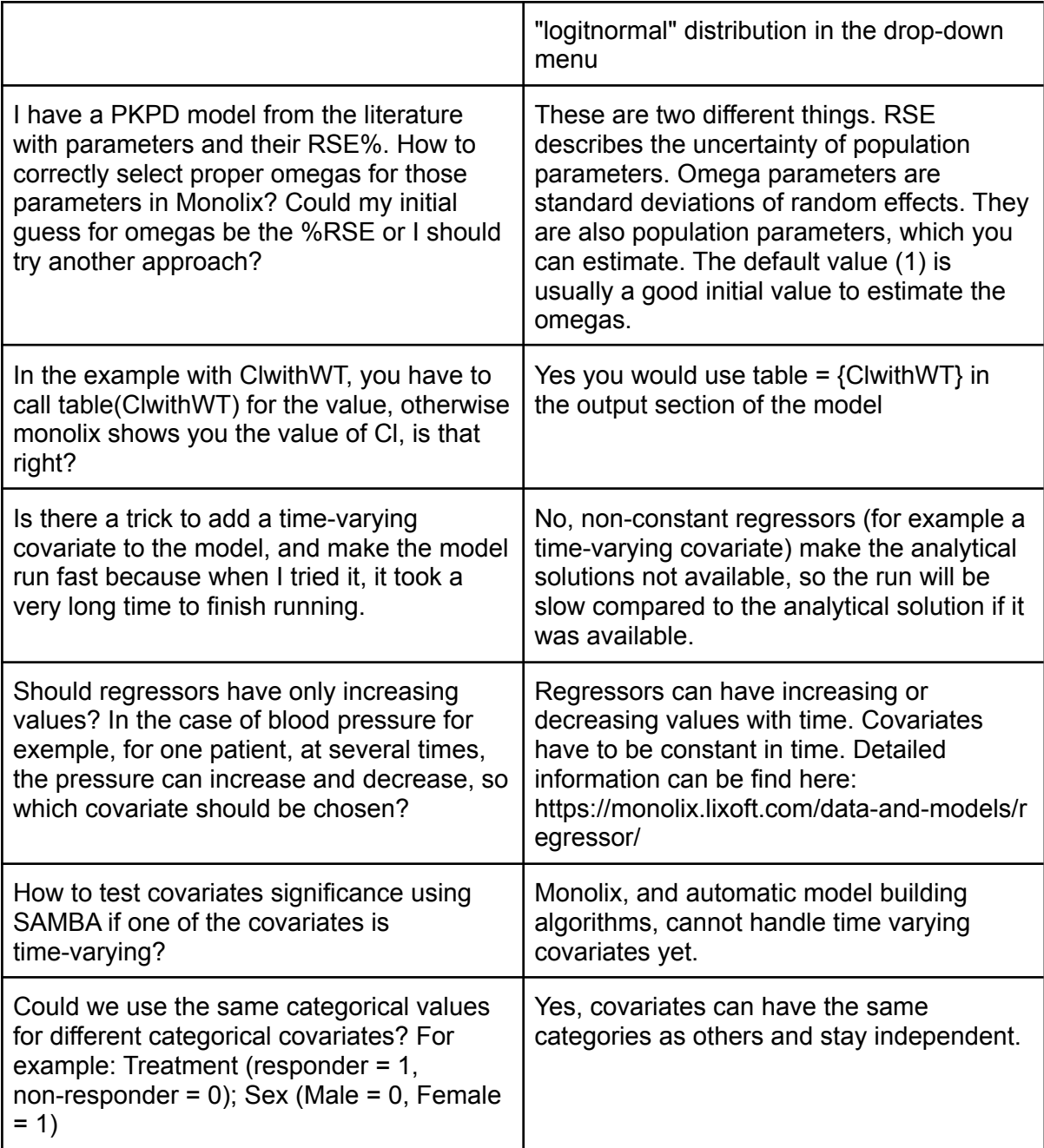

#### <span id="page-18-0"></span>**Estimation**

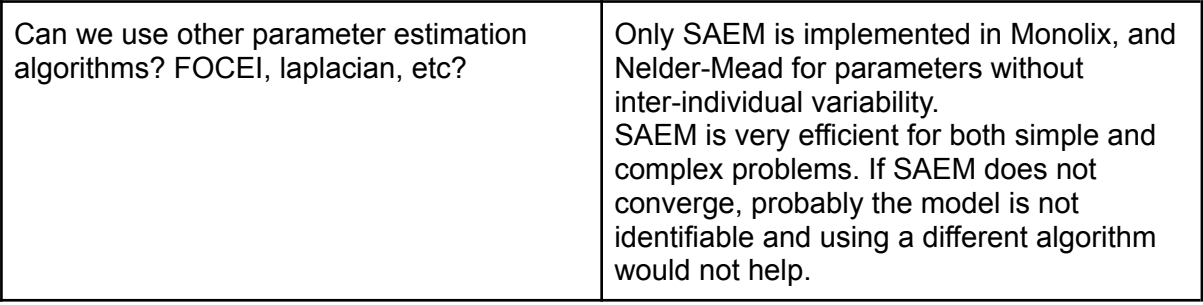

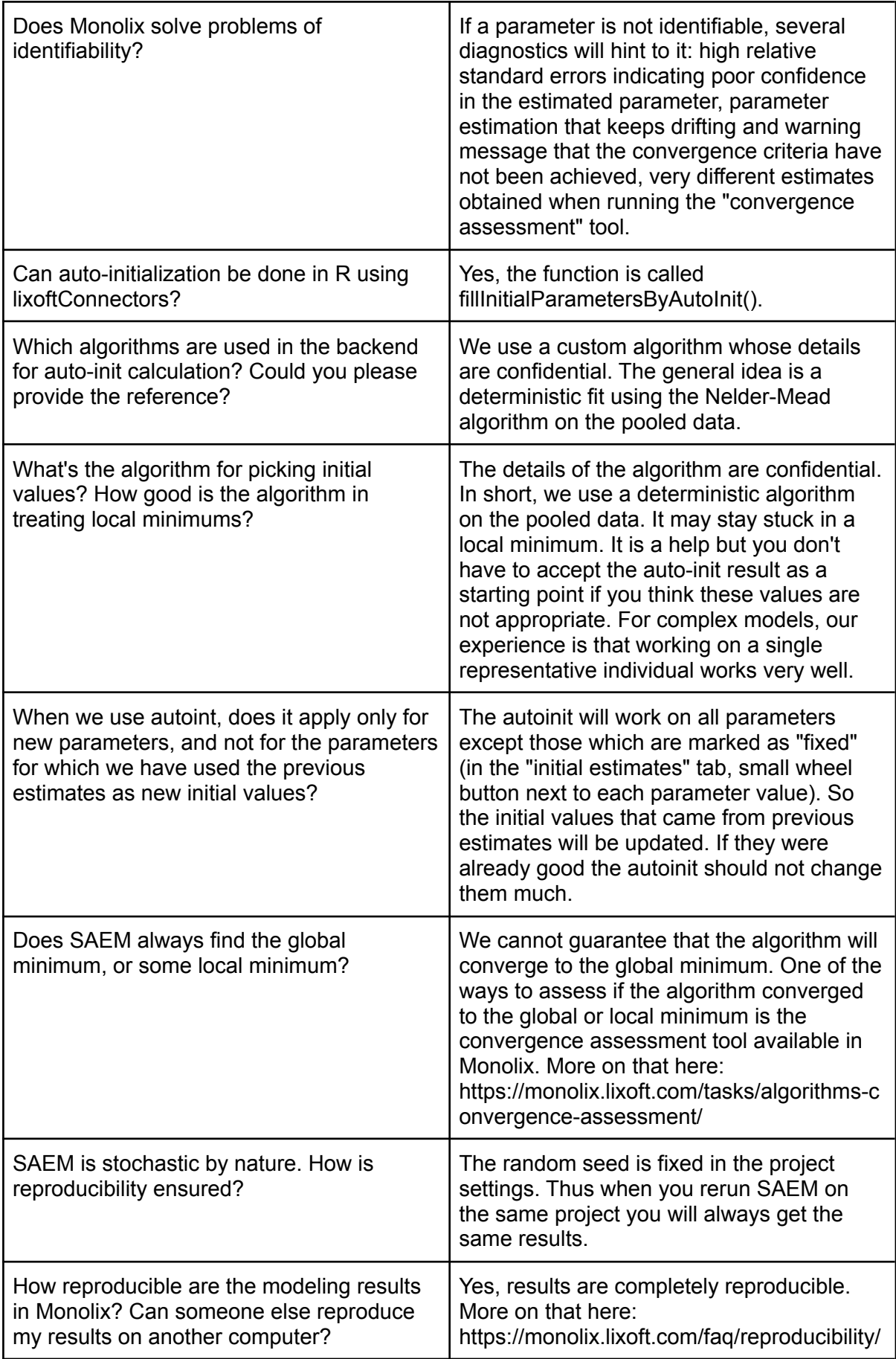

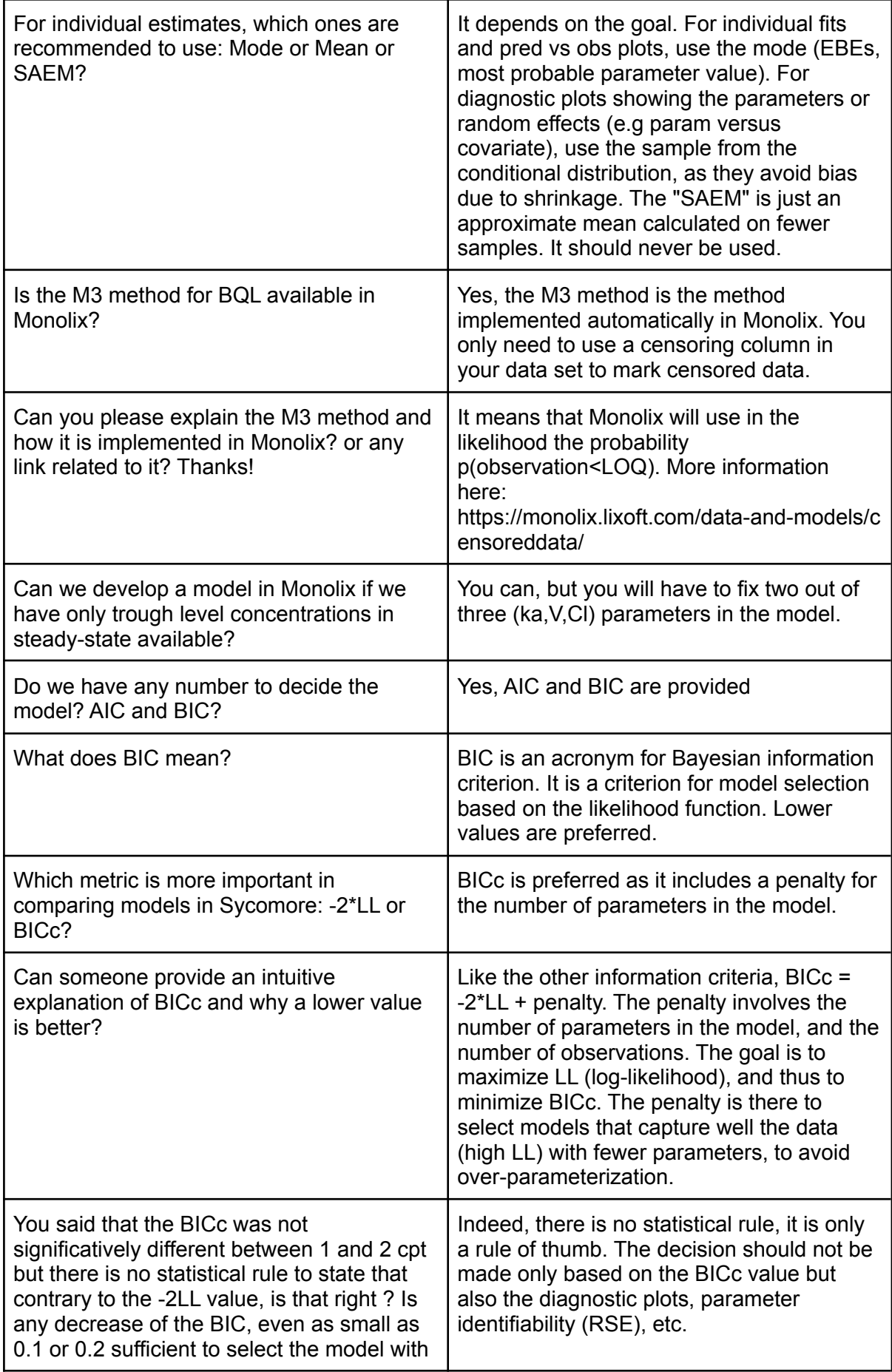

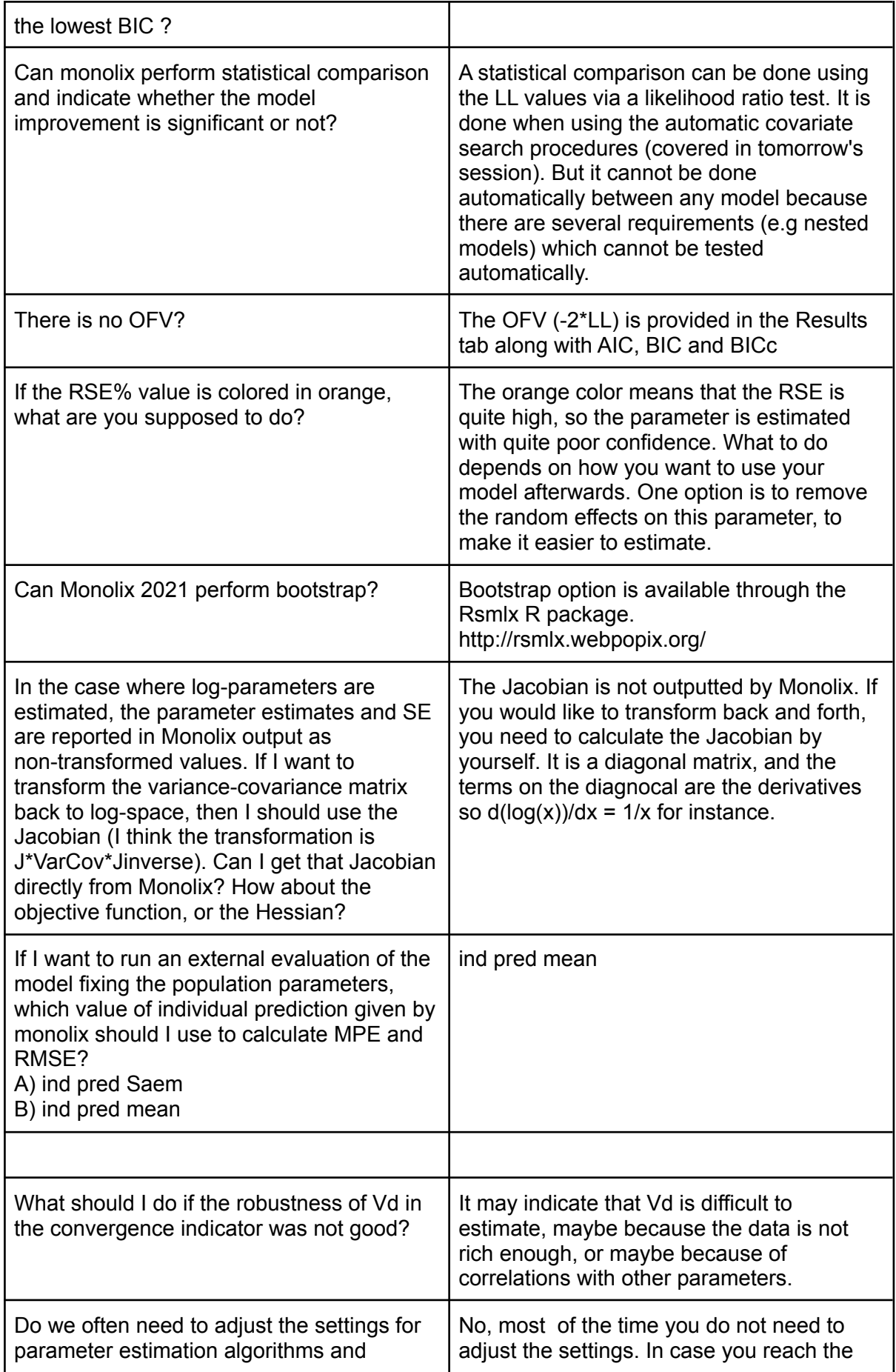

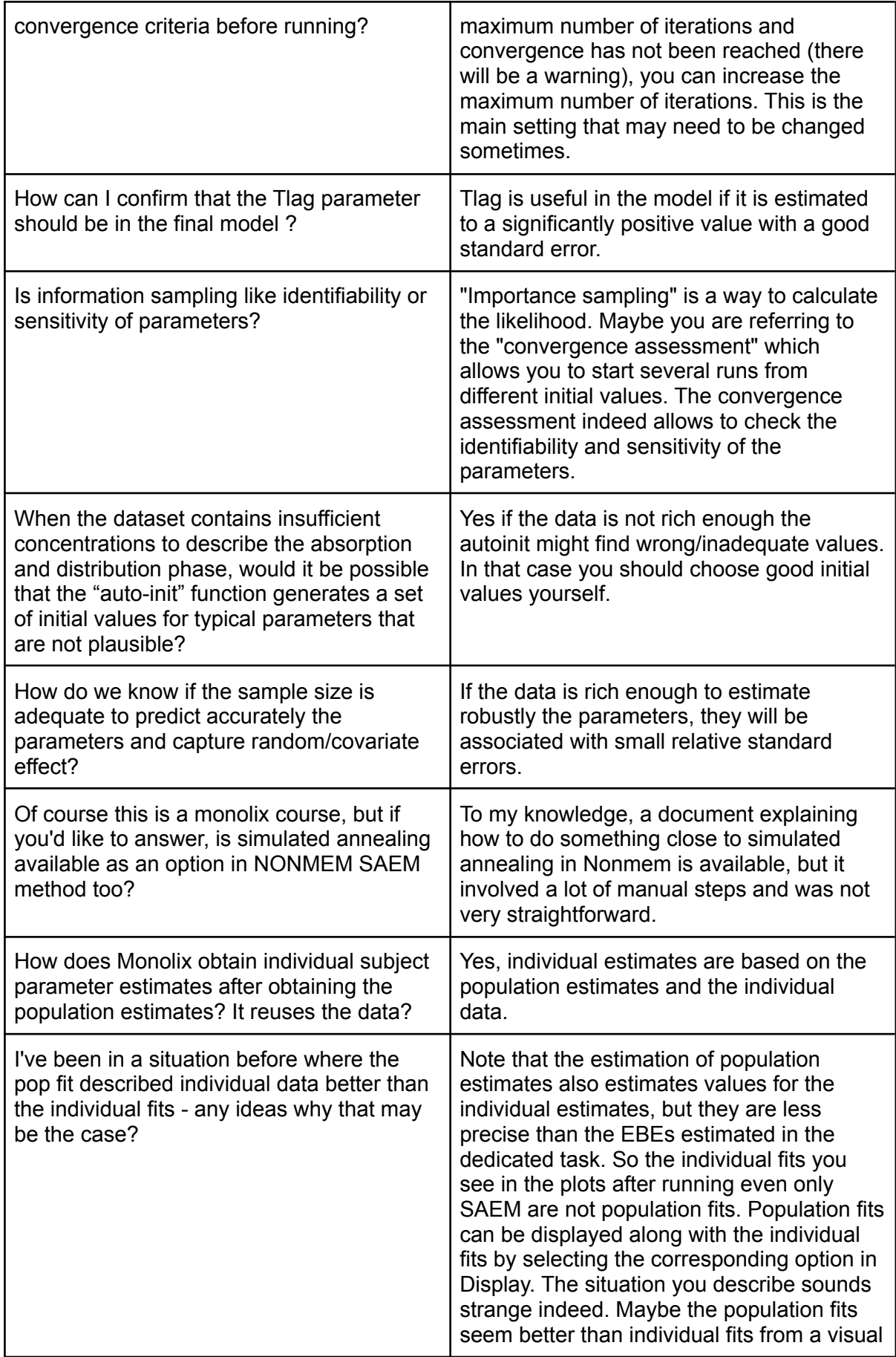

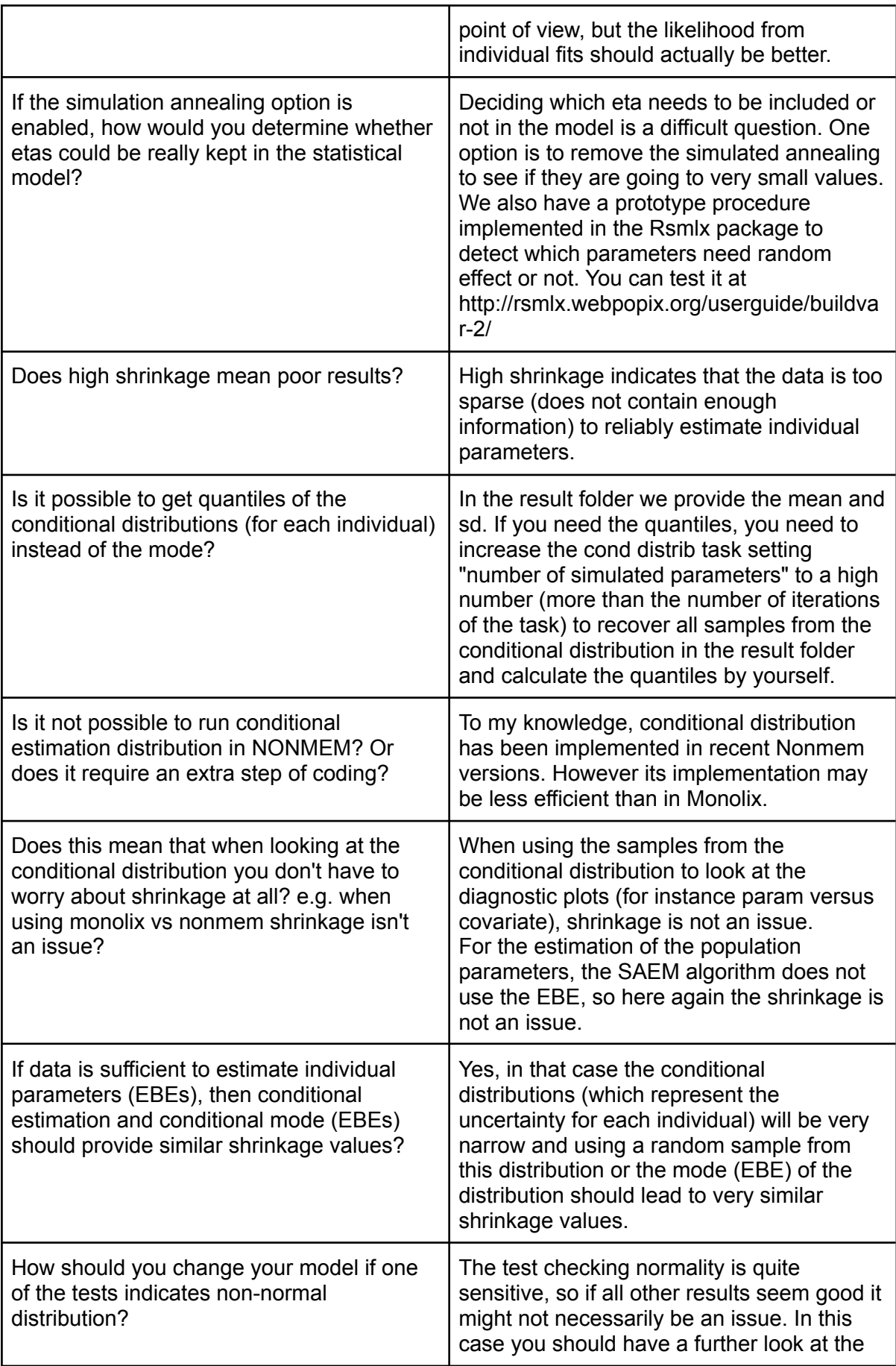

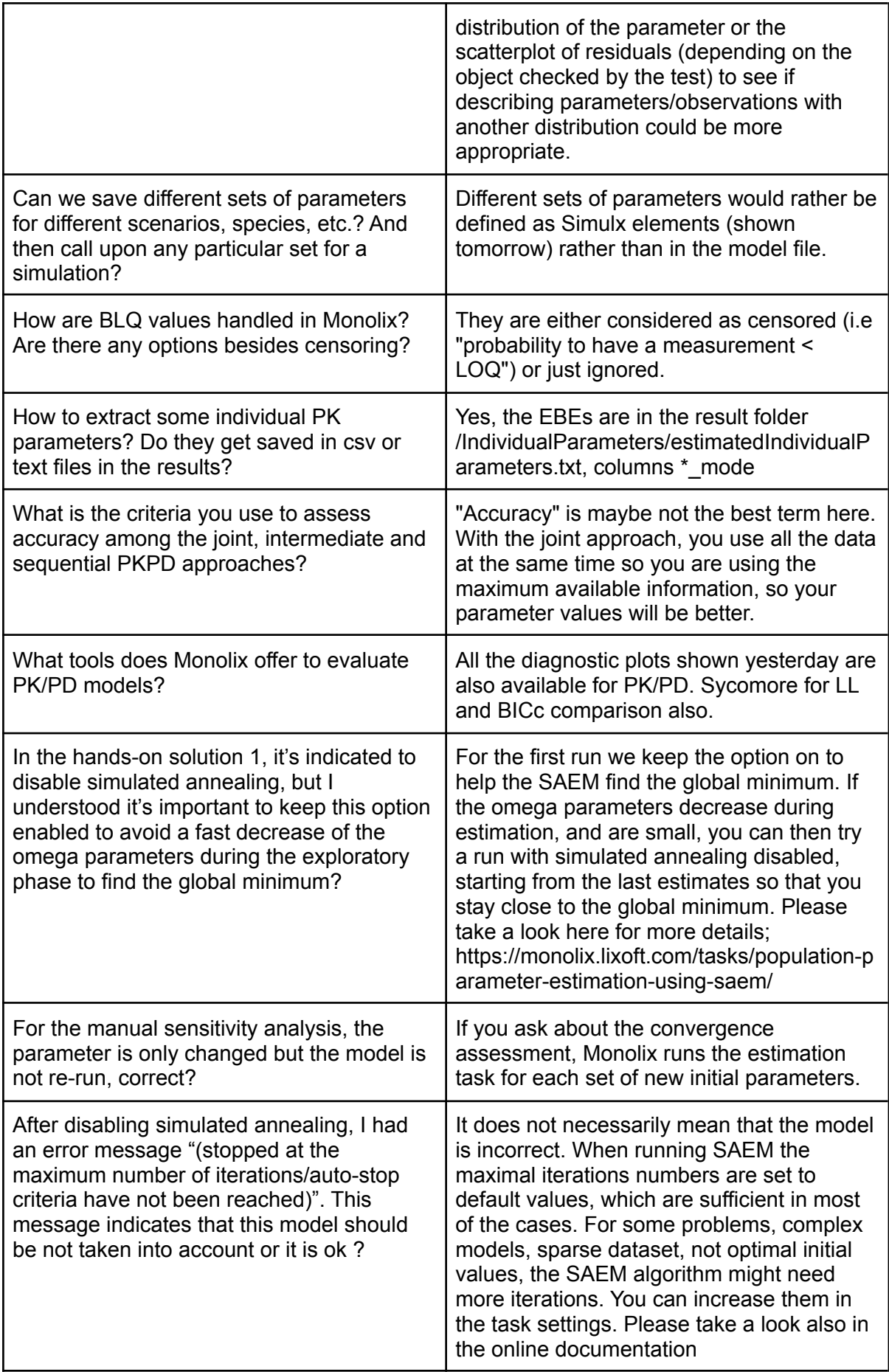

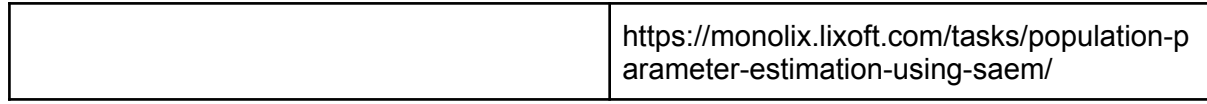

# <span id="page-25-0"></span>Diagnostic plots

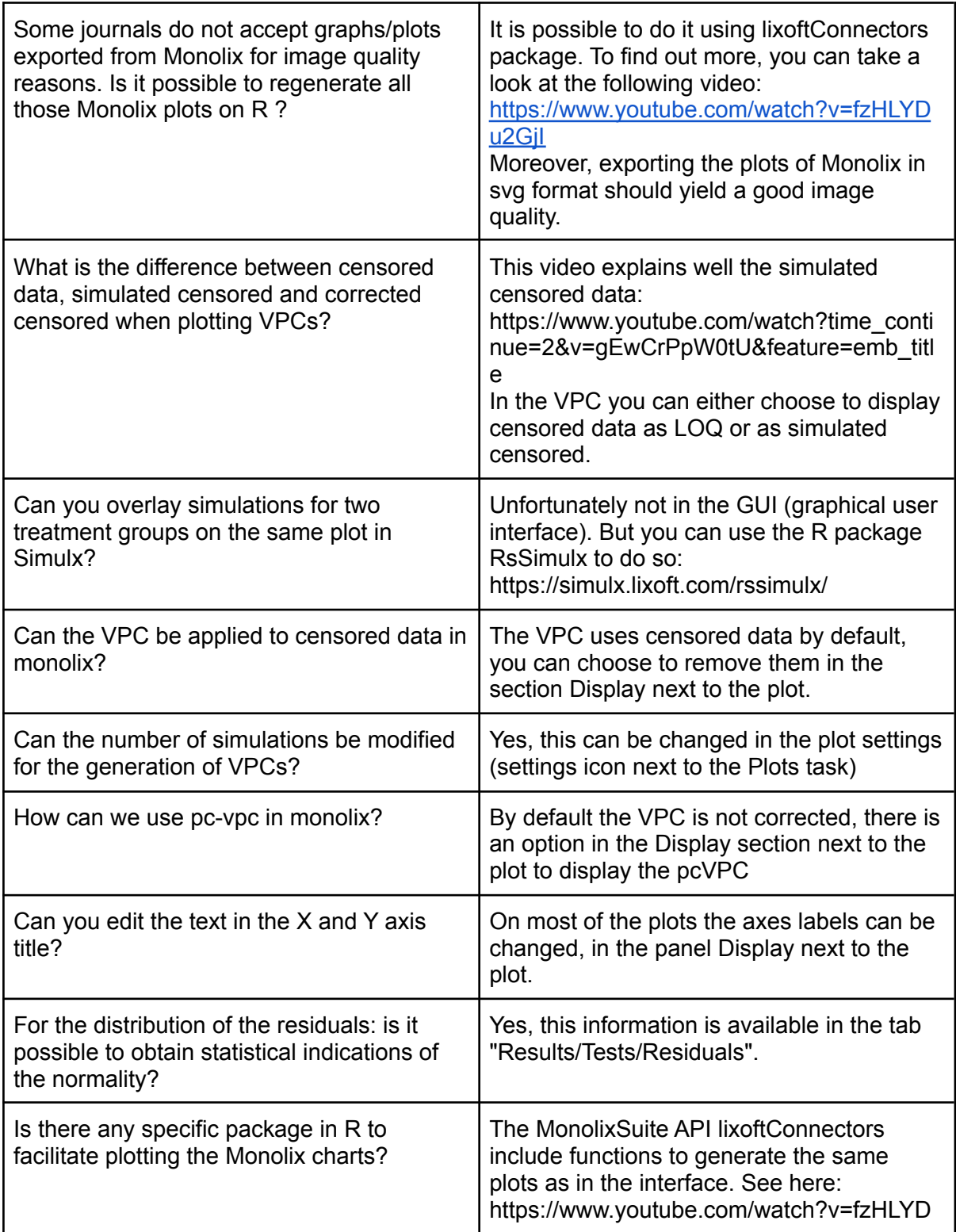

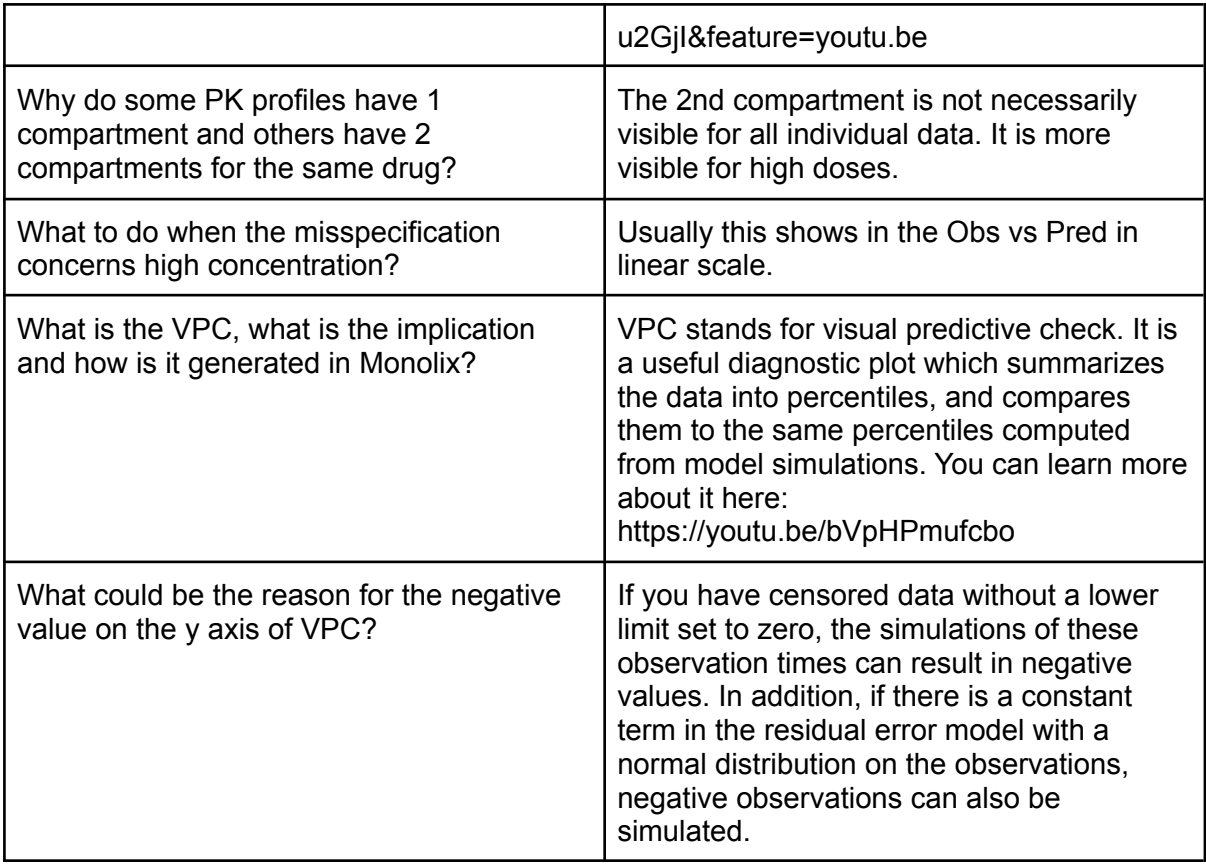

## <span id="page-26-0"></span>Sycomore

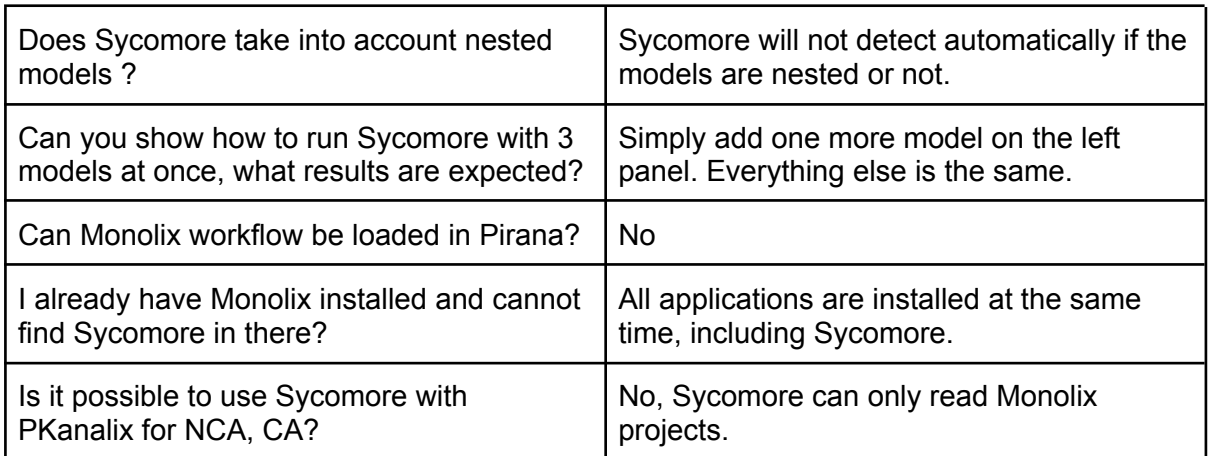

### <span id="page-26-1"></span>Simulx

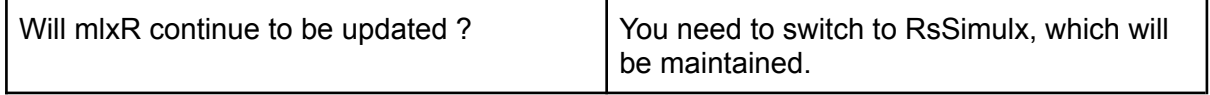

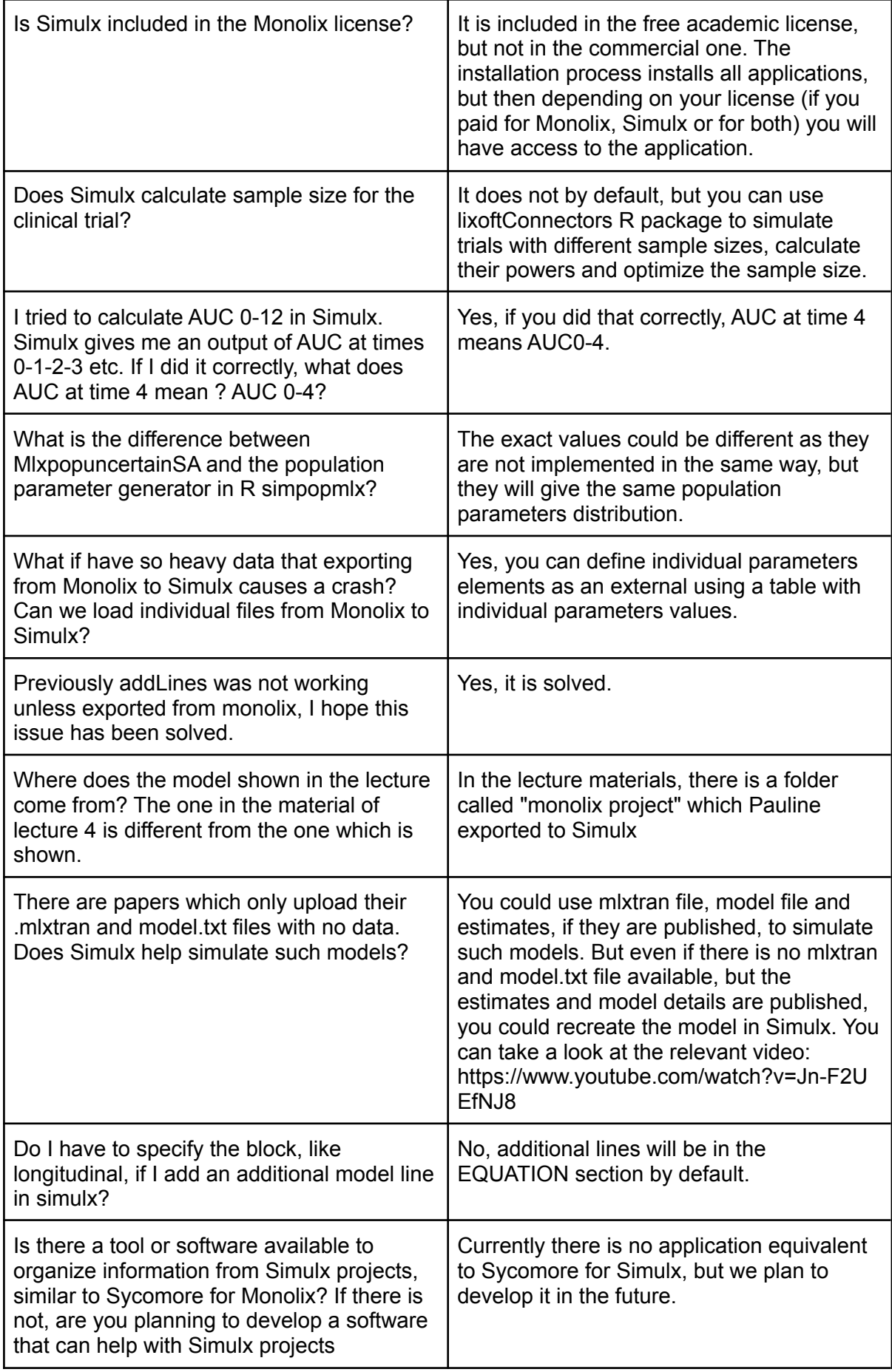

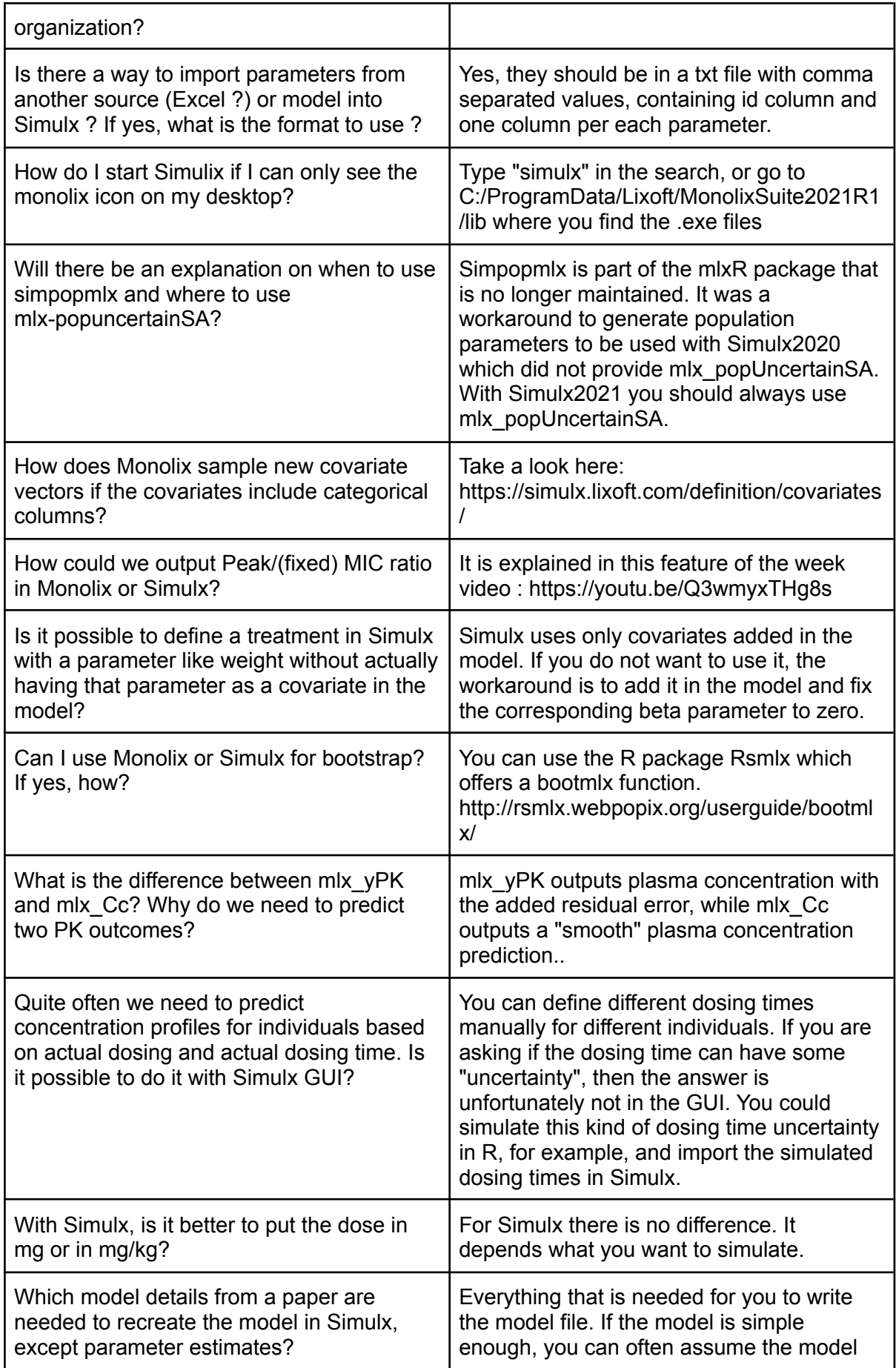

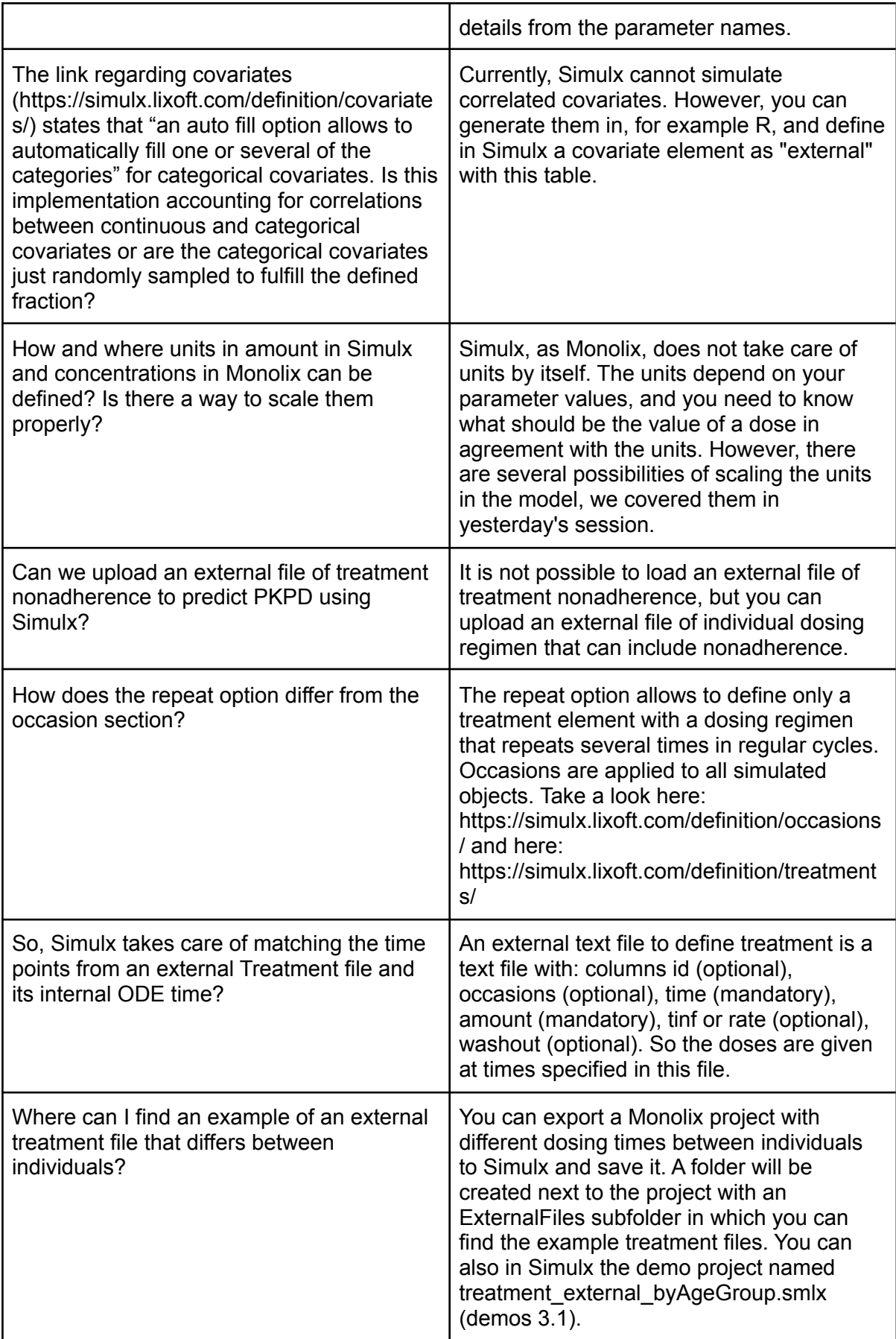

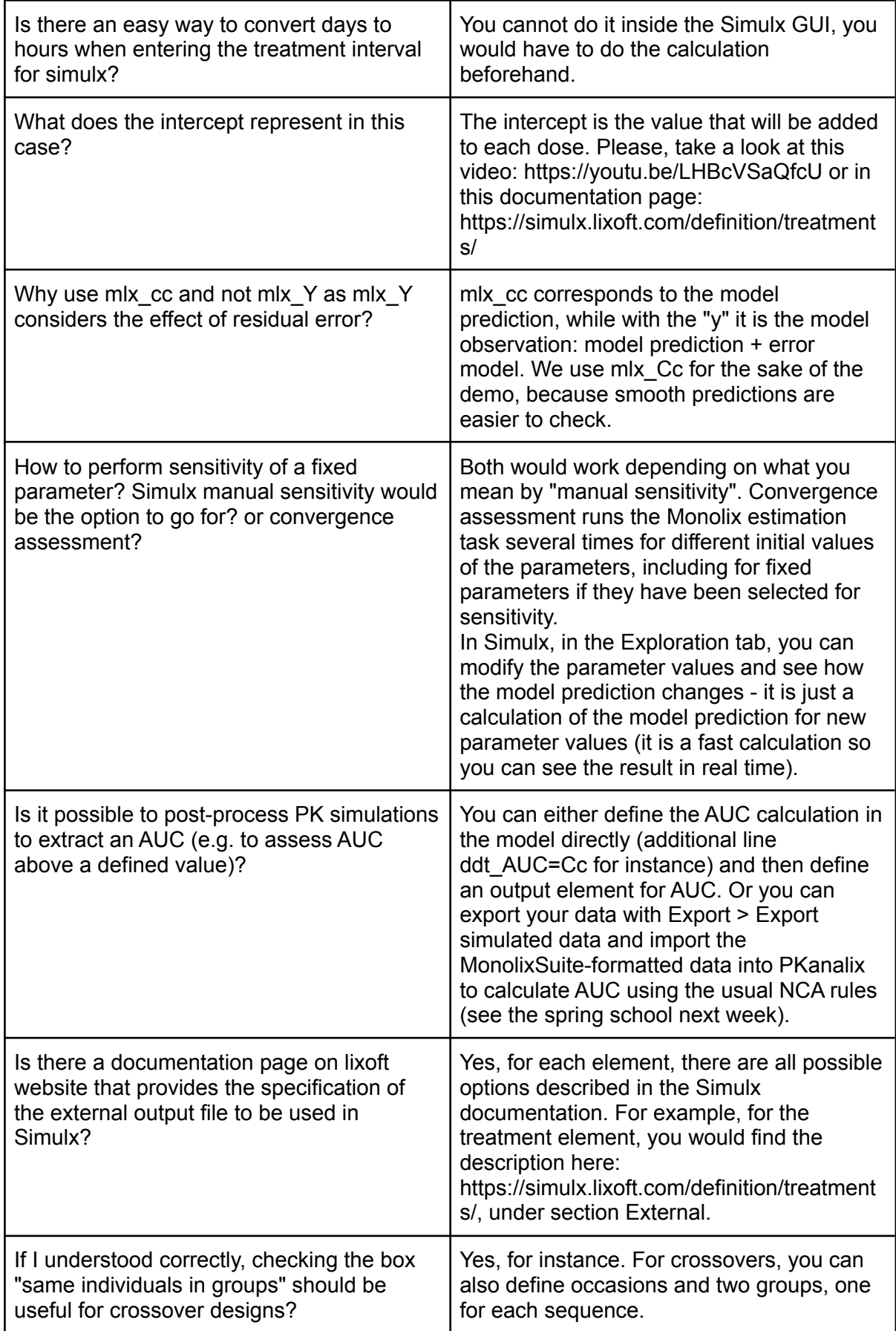

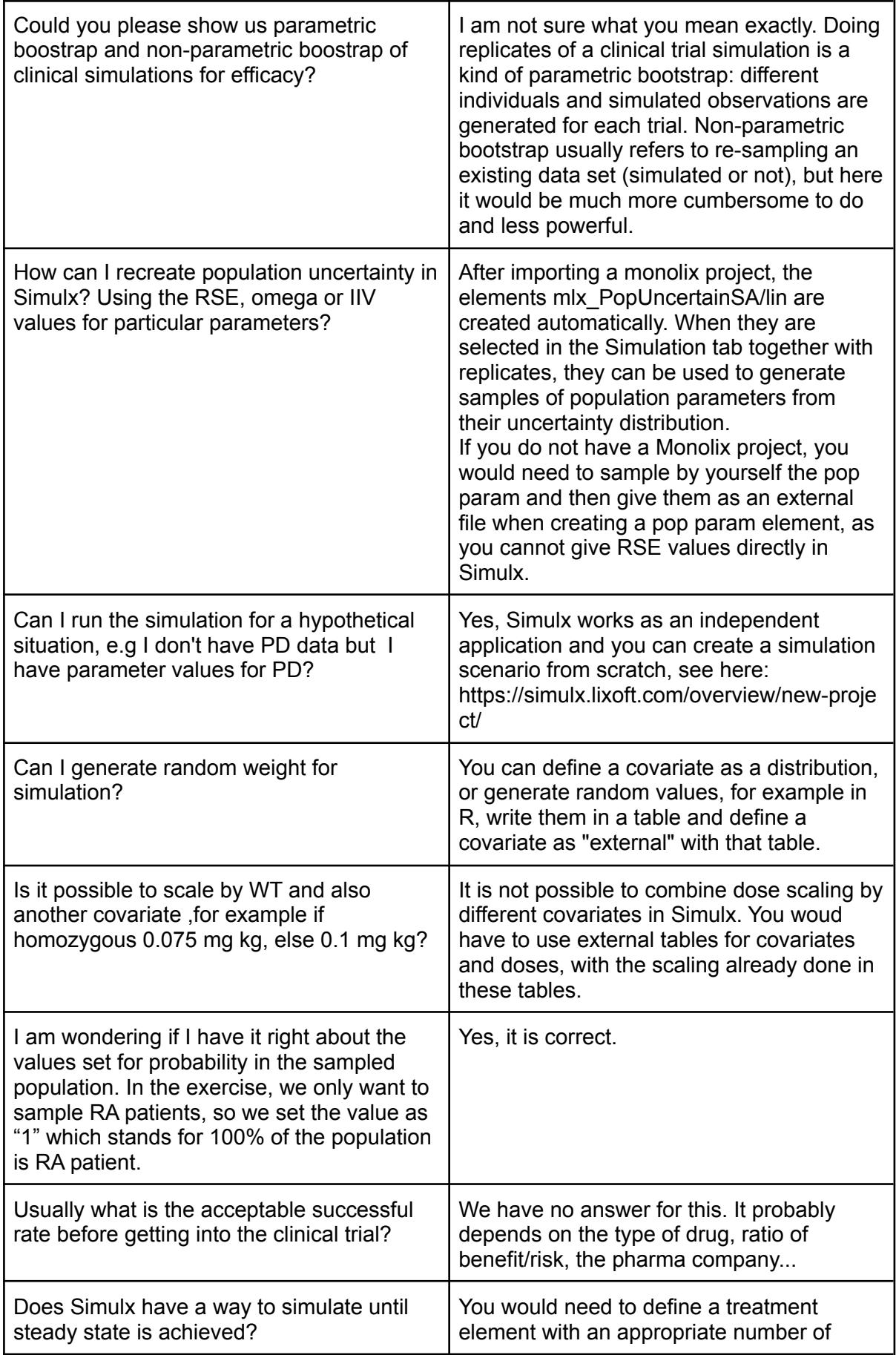

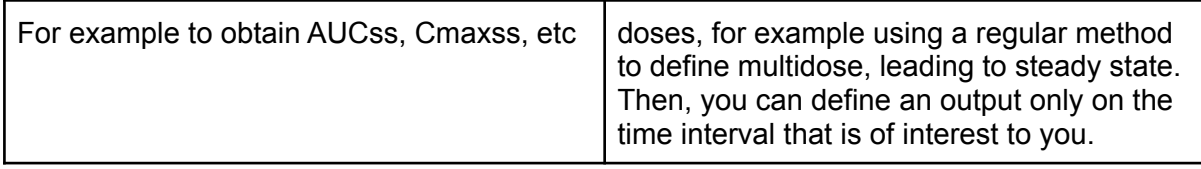

#### <span id="page-32-0"></span>Time-to-event

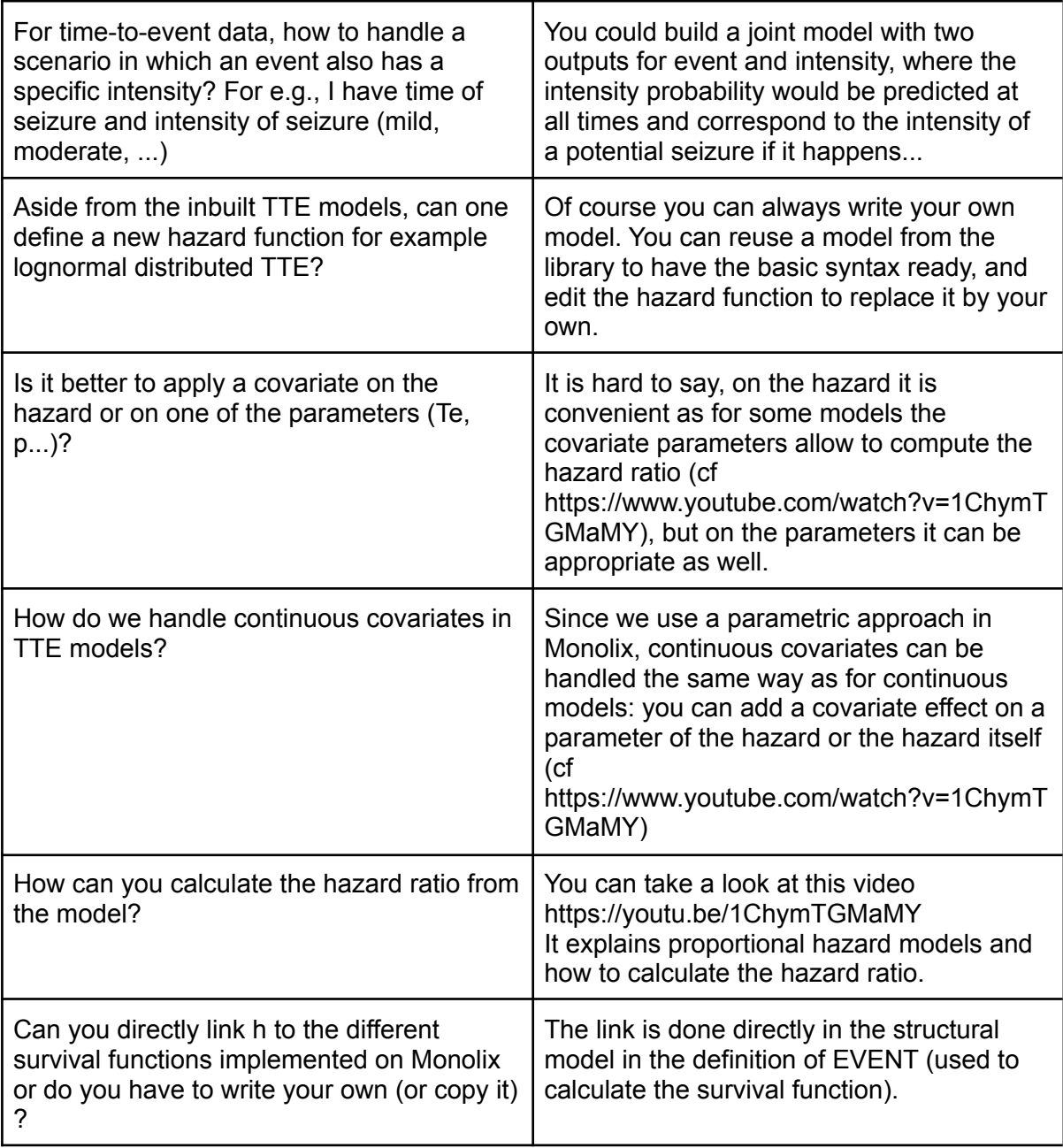

<span id="page-32-1"></span>**Other** 

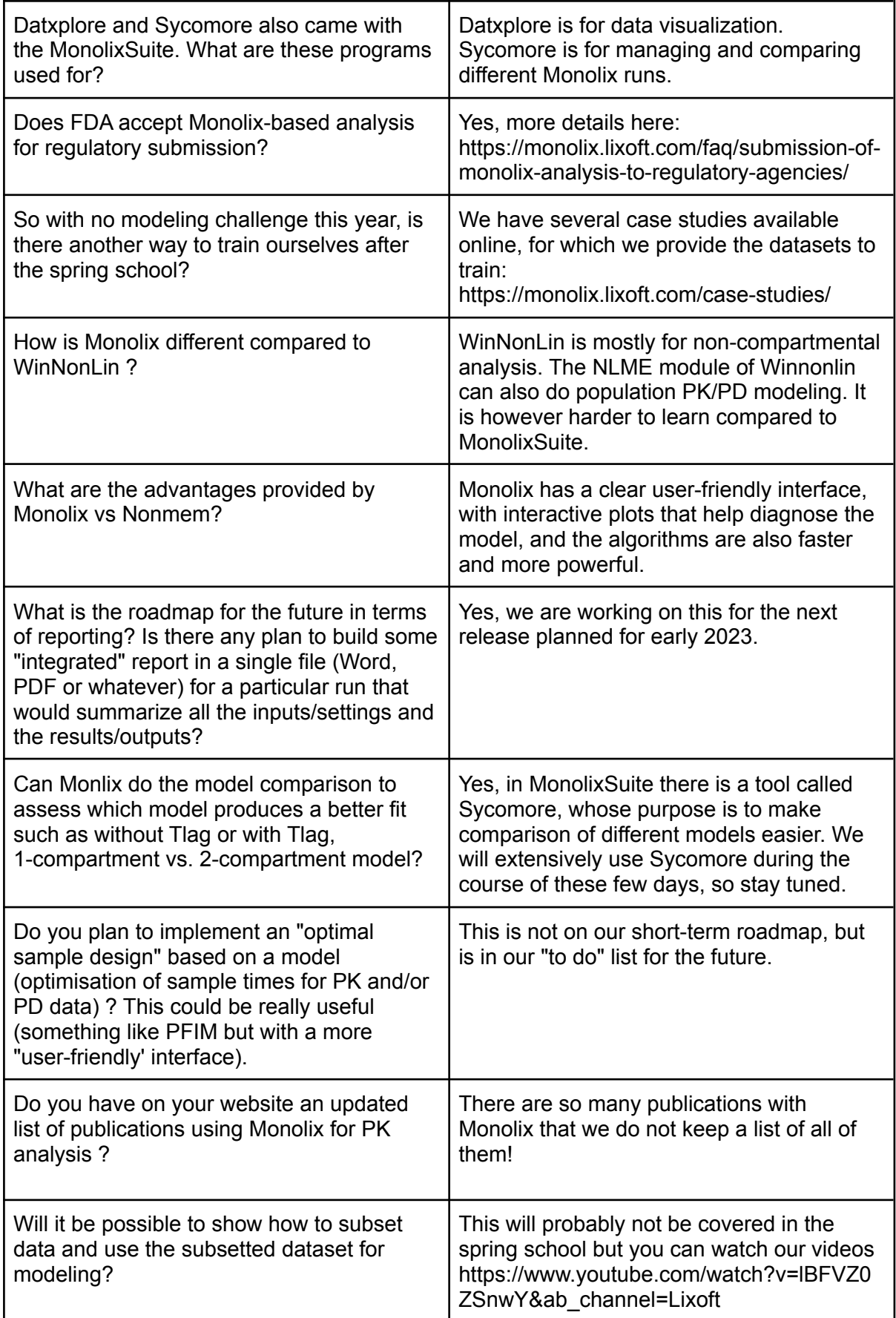

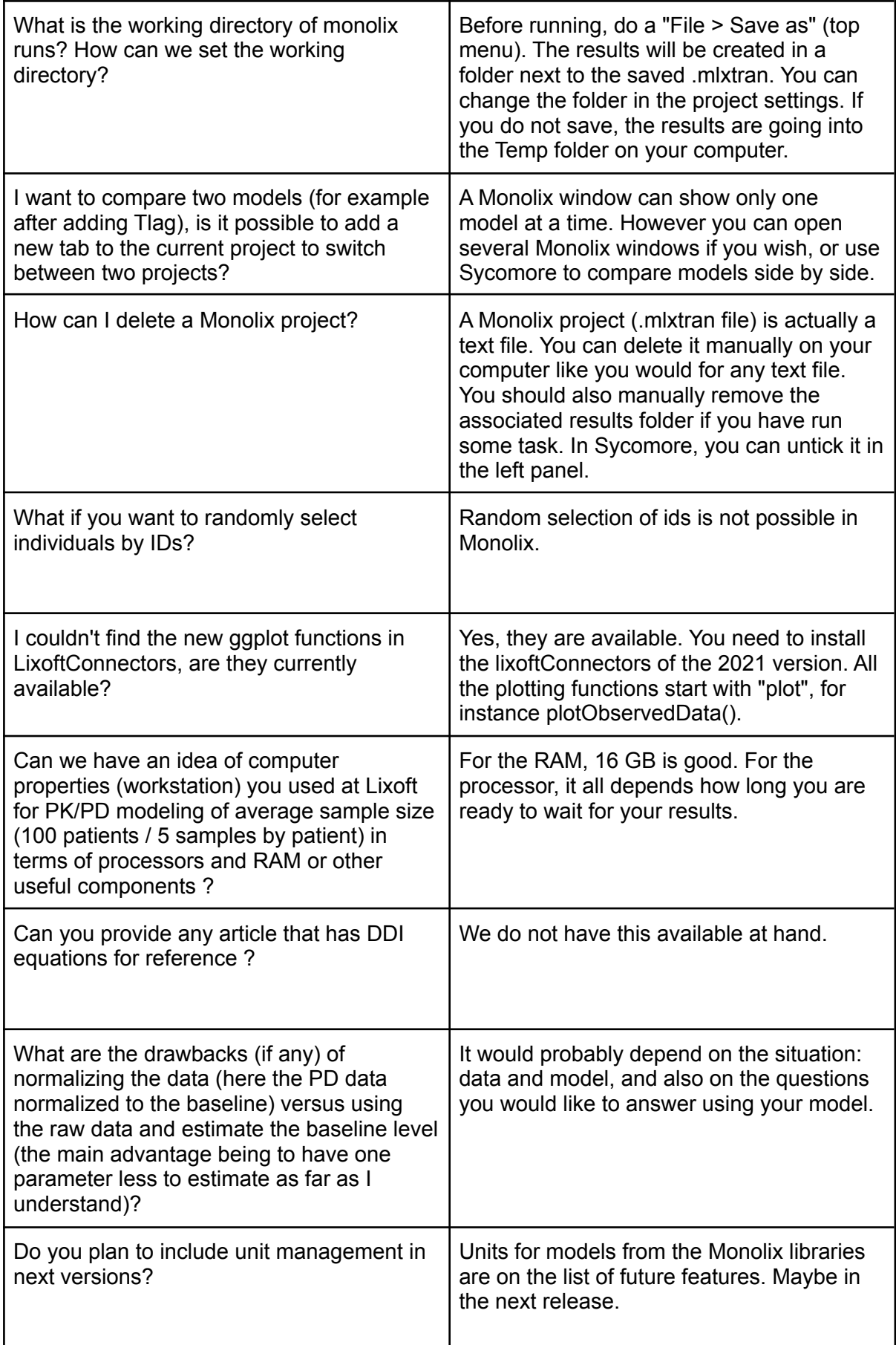

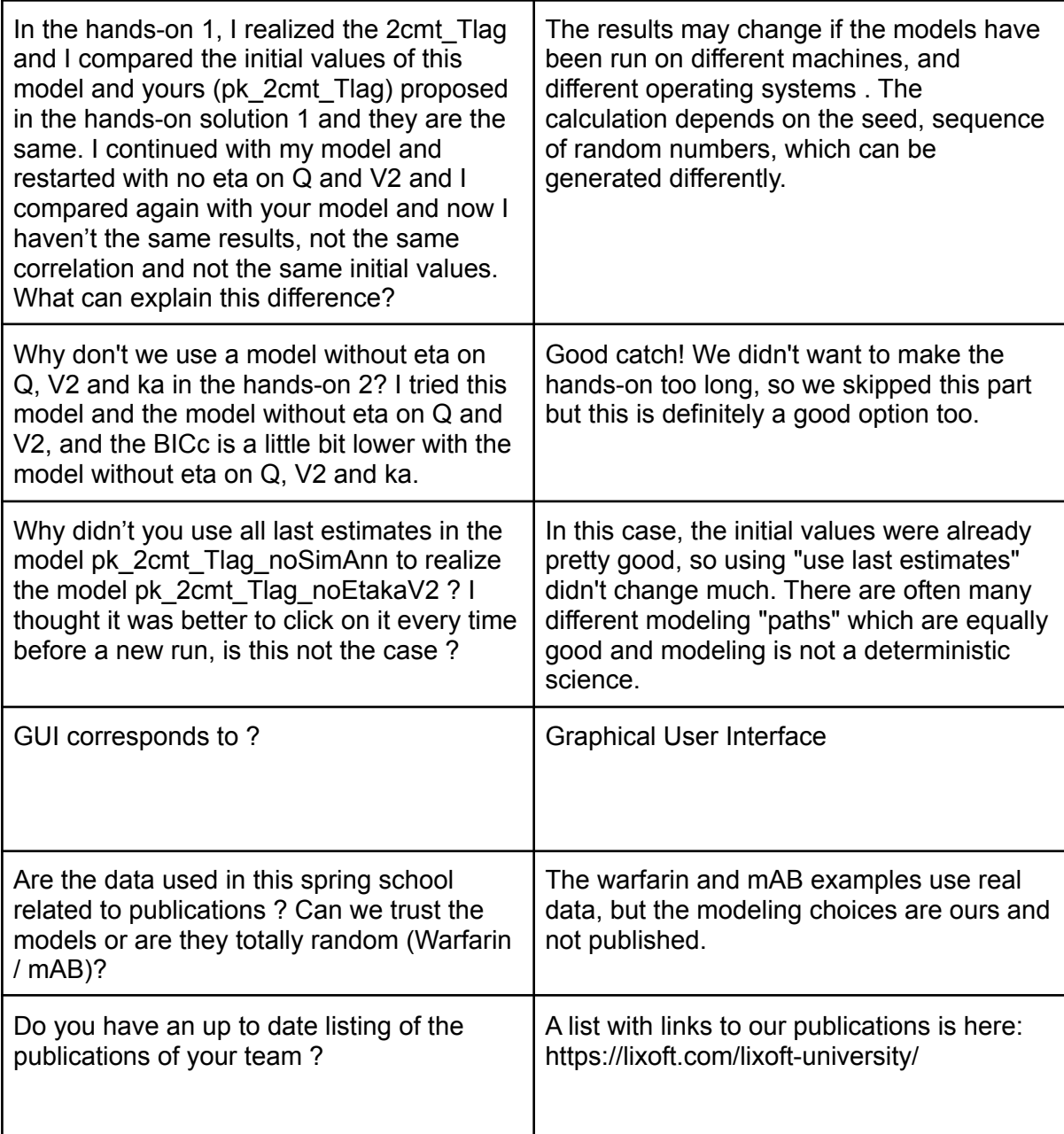